# Package 'Sim.DiffProc'

May 4, 2020

<span id="page-0-0"></span>Type Package

Version 4.6

Date 2020-05-05

Title Simulation of Diffusion Processes

Author Arsalane Chouaib Guidoum [cre, aut], Kamal Boukhetala [aut]

Maintainer Arsalane Chouaib Guidoum <acguidoum@usthb.dz>

**Depends**  $R (= 3.0.0)$ 

**Imports** Deriv ( $>= 3.8.0$ ), MASS ( $>= 7.3-30$ ), parallel

**Suggests** deSolve ( $>= 1.11$ ), knitr ( $>= 1.10$ ), rgl ( $>= 0.93.991$ ), rmarkdown ( $> = 0.8$ ), scatterplot3d ( $> = 0.3-36$ ), sm ( $> = 2.2-5.3$ )

BugReports <https://github.com/acguidoum/Sim.DiffProc/issues>

URL <https://github.com/acguidoum/Sim.DiffProc>

VignetteBuilder knitr

Encoding UTF-8

Description It provides users with a wide range of tools to simulate, estimate, analyze, and visualize the dynamics of stochastic differential systems in both forms Ito and Stratonovich. Statistical analysis with parallel Monte Carlo and moment equations methods of SDE's. Enabled many searchers in different domains to use these equations to modeling practical problems in financial and actuarial modeling and other areas of application, e.g., modeling and simulate of first passage time problem in shallow water using the attractive center (Boukhetala K, 1996) ISBN:1-56252-342-2.

License GPL  $(>= 2)$ 

Classification/MSC 37H10, 37M10, 60H05, 60H10, 60H35, 60J60, 65C05, 68N15, 68Q10

NeedsCompilation yes

Repository CRAN

Date/Publication 2020-05-04 05:20:31 UTC

## <span id="page-1-0"></span>R topics documented:

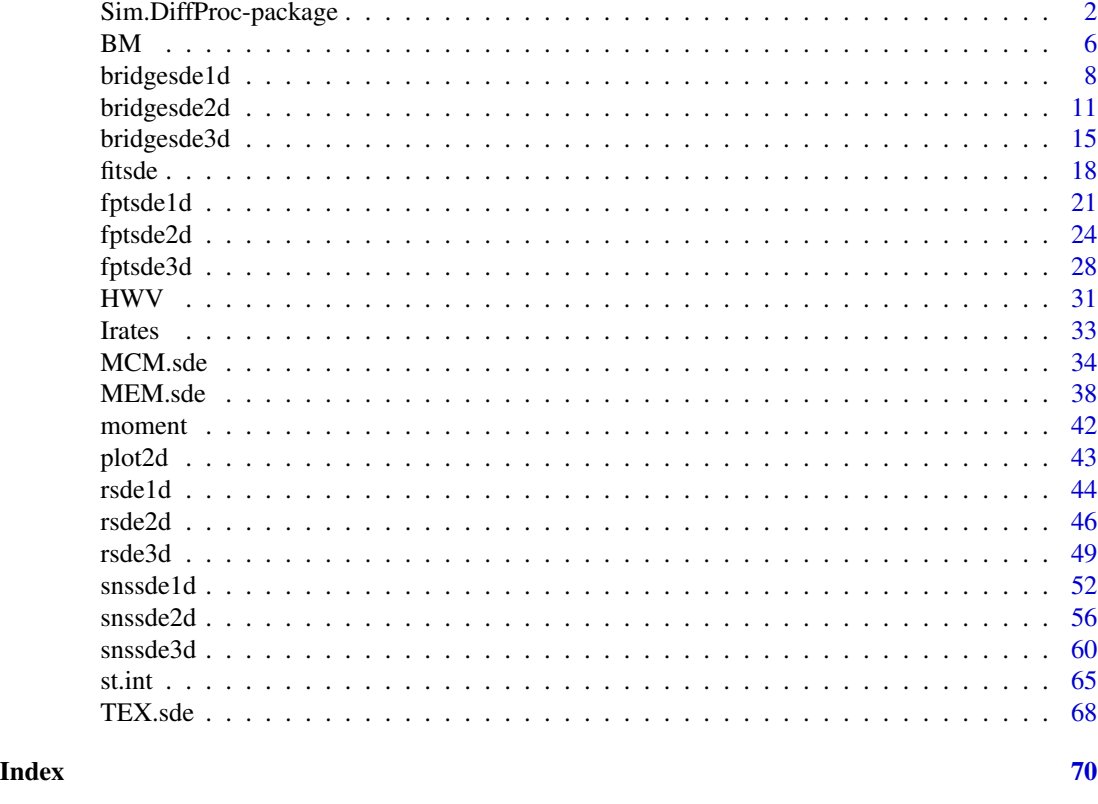

Sim.DiffProc-package *Simulation of Diffusion Processes*

## Description

A package for symbolic and numerical computations on scalar and multivariate systems of stochastic differential equations. It provides users with a wide range of tools to simulate, estimate, analyze, and visualize the dynamics of these systems in both forms Itô and Stratonovich. Statistical analysis with parallel Monte-Carlo and moment equations methods of SDE's. Enabled many searchers in different domains to use these equations to modeling practical problems in financial and actuarial modeling and other areas of application, e.g., modeling and simulate of first passage time problem in shallow water using the attractive center (Boukhetala K, 1996) ISBN:1-56252-342-2.

## Details

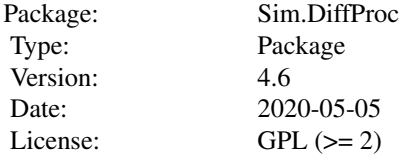

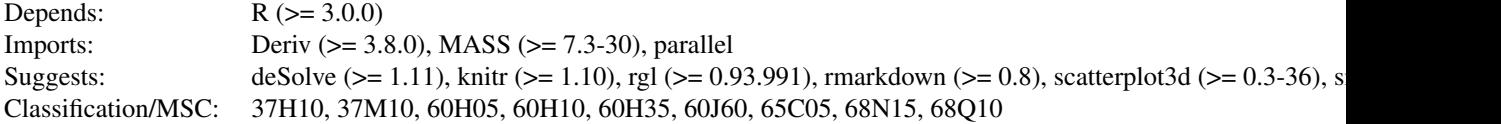

There are main types of functions in this package:

- 1. Simulation of solution to 1,2 and 3-dim stochastic differential equations of Itô and Stratonovich types, with different methods.
- 2. Simulation of solution to 1,2 and 3-dim diffusion bridge of Itô and Stratonovich types, with different methods.
- 3. Simulation the first-passage-time (f.p.t) in 1,2 and 3-dim sde of Itô and Stratonovich types.
- 4. Calculate symbolic ODE's of moment equations (means and variances-covariance) for 1,2 and 3-dim SDE's.
- 5. Monte-Carlo replicates of a statistic applied to 1,2 and 3-dim SDE's at any time t.
- 6. Computing the basic statistics (mean, var, median, ...) of the processes at any time t using the Monte Carlo method.
- 7. Random number generators (RN's) to generate 1,2 and 3-dim sde of Itô and Stratonovich types.
- 8. Approximate the transition density 1,2 and 3-dim of the processes at any time t.
- 9. Approximate the density of first-passage-time in 1,2 and 3-dim SDE's.
- 10. Computing the Itô and Stratonovich stochastic integrals.
- 11. Estimate drift and diffusion parameters by the method of maximum pseudo-likelihood of the one-dim stochastic differential equation.
- 12. Converting Sim.DiffProc objects to LaTeX.
- 13. Displaying an object inheriting from class "sde" (1,2 and 3 dim).

For more examples see demo(Sim.DiffProc), and for an overview of this package, see [browseVignettes\(](#page-0-0)'Sim.DiffProc for more informations.

#### **Requirements**

R version  $\ge$  3.0.0

## **Licence**

This package and its documentation are usable under the terms of the "GNU General Public License", a copy of which is distributed with the package.

#### Author(s)

A.C. Guidoum <acguidoum@usthb.dz> and K. Boukhetala <kboukhetala@usthb.dz> (Dept. Probability and Statistics, USTHB, Algeria).

Please send comments, error reports, etc. to the author via the addresses email.

#### References

Argyrakisa, P. and G.H. Weiss (2006). A first-passage time problem for many random walkers. *Physica A*. 363, 343–347.

Aytug H., G. J. Koehler (2000). New stopping criterion for genetic algorithms. *European Journal of Operational Research*, 126, 662–674.

Boukhetala, K. (1994). Simulation study of a dispersion about an attractive centre. In proceedings of 11th Symposium Computational Statistics, edited by R.Dutter and W.Grossman, Wien , Austria, 128–130.

Boukhetala, K. (1996). Modelling and simulation of a dispersion pollutant with attractive centre. ed by Computational Mechanics Publications, Southampton ,U.K and Computational Mechanics Inc, Boston, USA, 245–252.

Boukhetala, K. (1998a). Estimation of the first passage time distribution for a simulated diffusion process. *Maghreb Math.Rev*, 7(1), 1–25.

Boukhetala, K. (1998b). Kernel density of the exit time in a simulated diffusion. *les Annales Maghrebines De L ingenieur*, 12, 587–589.

Ding, M. and G. Rangarajan. (2004). First Passage Time Problem: A Fokker-Planck Approach. *New Directions in Statistical Physics*. ed by L. T. Wille. Springer. 31–46.

Ait-Sahalia, Y. (1999). Transition densities for interest rate and other nonlinear diffusions. *The Journal of Finance*, 54, 1361–1395.

Ait-Sahalia, Y. (2002). Maximum likelihood estimation of discretely sampled diffusions: a closedform approximation approach. *Econometrica*. 70, 223–262.

Roman, R.P., Serrano, J. J., Torres, F. (2008). First-passage-time location function: Application to determine first-passage-time densities in diffusion processes. *Computational Statistics and Data Analysis*. 52, 4132–4146.

Roman, R.P., Serrano, J. J., Torres, F. (2012). An R package for an efficient approximation of firstpassage-time densities for diffusion processes based on the FPTL function. *Applied Mathematics and Computation*, 218, 8408–8428.

Kessler, M. (1997). Estimation of an ergodic diffusion from discrete observations. *Scand. J. Statist.*, 24, 211-229.

Gardiner, C. W. (1997). *Handbook of Stochastic Methods*. Springer-Verlag, New York.

Friedman, A. (1975). *Stochastic differential equations and applications*. Volume 1, ACADEMIC PRESS.

Henderson, D. and Plaschko,P. (2006). *Stochastic differential equations in science and engineering*. World Scientific.

Croissant, Y. (2014). Ecdat: Data sets for econometrics. R *package version 0.2-5*.

Vasicek, O. (1977). An Equilibrium Characterization of the Term Structure. *Journal of Financial Economics*, 5, 177–188.

Allen, E. (2007). *Modeling with Itô stochastic differential equations*. Springer-Verlag.

Jedrzejewski, F. (2009). *Modeles aleatoires et physique probabiliste*. Springer-Verlag.

Iacus, S.M. (2008). *Simulation and inference for stochastic differential equations: with R examples*. Springer-Verlag, New York.

Iacus, S.M. (2014). sde: Simulation and Inference for Stochastic Differential Equations. R *package version 2.0.13*.

Brouste, A. et al. (2014). The yuima Project: A Computational Framework for Simulation and Inference of Stochastic Differential Equations. *Journal of Statistical Software*, 57(4).

Kloeden, P.E, and Platen, E. (1989). A survey of numerical methods for stochastic differential equations. *Stochastic Hydrology and Hydraulics*, 3, 155–178.

Kloeden, P.E, and Platen, E. (1991a). Relations between multiple Itô and stratonovich integrals. *Stochastic Analysis and Applications*, 9(3), 311–321.

Kloeden, P.E, and Platen, E. (1991b). Stratonovich and Itô stochastic taylor expansions. *Mathematische Nachrichten*, 151, 33–50.

Kloeden, P.E, and Platen, E. (1995). *Numerical Solution of Stochastic Differential Equations*. Springer-Verlag, New York.

Oksendal, B. (2000). *Stochastic Differential Equations: An Introduction with Applications*. 5th edn. Springer-Verlag, Berlin.

B.L.S. Prakasa Rao. (1999). *Statistical Inference for Diffusion Type Processes*. Arnold, London and Oxford University press, New York.

Kutoyants, Y.A. (2004). *Statistical Inference for Ergodic Diffusion Processes*. Springer, London.

Sorensen, H. (2000). Inference for Diffusion Processes and Stochastic Volatility Models. Ph.D. thesis, Department of Mathematical Sciences, University of Copenhagen.

Sorensen, H. (2002). Estimation of diffusion parameters for discretely observed diffusion processes. *Bernoulli*, 8, 491–508.

Sorensen, H. (2004). Parametric inference for diffusion processes observed at discrete points in time: a survey. *International Statistical Review*, 72, 337–354.

Platen, E. (1980). Weak convergence of approximations of Itô integral equations. *Z Angew Math Mech*. 60, 609–614.

Platen, E. and Bruti-Liberati, N. (2010). *Numerical Solution of Stochastic Differential Equations with Jumps in Finance.* Springer-Verlag, New York.

Itô, Y, and Mitsui, T. (1993). Simulation of Stochastic Differential Equations. *The Annals of the Institute of Statistical Mathematics*, 3, 419–432.

Risken, H. (2001). *The Fokker Planck Equation : Methods of Solutions and Applications*. 2nd edition, Springer Series in Synergetics.

Dacunha, D.C. and Florens, D.Z. (1986). Estimation of the Coefficients of a Diffusion from Discrete Observations. *Stochastics*. 19, 263–284.

Dohnal, G. (1987). On estimating the diffusion coefficient. *J. Appl.Prob.*, 24, 105–114.

Genon, V.C. (1990). Maximum constrast estimation for diffusion processes from discrete observation. *Statistics*, 21, 99–116.

Protter, P. (2005). *Stochastic Integration and Differential Equations.* 2nd edn. Springer-Verlag, New York.

Bladt, M. and Sorensen, M. (2007). Simple simulation of diffusion bridges with application to likelihood inference for diffusions. *Working Paper, University of Copenhagen*.

Ozaki, T. (1992). A bridge between nonlinear time series models and nonlinear stochastic dynamical systems: A local linearization approach. *Statistica Sinica*, 2, 25-83.

<span id="page-5-0"></span>Shoji, L., Ozaki, T. (1998). Estimation for nonlinear stochastic differential equations by a local linearization method. *Stochastic Analysis and Applications*, 16, 733-752.

Nicolau, J. (2004). Introduction to the estimation of stochastic differential equations based on discrete observations. *Autumn School and International Conference, Stochastic Finance*.

F C Klebaner, F.C. (2005). *Introduction to stochastic calculus with application.* 2nd edn. Imperial College Press (ICP).

Henderson, D. and Plaschko, P. (2006). *Stochastic differential equations in science and engineering.* World Scientific.

## See Also

sde, yumia, DiffusionRgqd, DiffusionRjgqd, DiffusionRimp, QPot, diffeqr, fptdApprox.

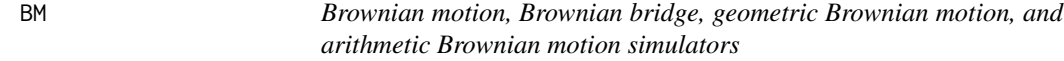

## Description

The (S3) generic function for simulation of brownian motion, brownian bridge, geometric brownian motion, and arithmetic brownian motion.

#### Usage

```
BM(N, ...)
BB(N, \ldots)GBM(N, \ldots)ABM(N, ...)
## Default S3 method:
BM(N =1000,M=1,x0=0,t0=0,T=1,Dt=NULL, ...)
## Default S3 method:
BB(N =1000,M=1,x0=0,y=0,t0=0,T=1,Dt=NULL, ...)
## Default S3 method:
GBM(N =1000,M=1,x0=1,t0=0,T=1,Dt=NULL,theta=1,sigma=1, ...)
## Default S3 method:
ABM(N =1000,M=1,x0=0,t0=0,T=1,Dt=NULL,theta=1,sigma=1, ...)
```
#### Arguments

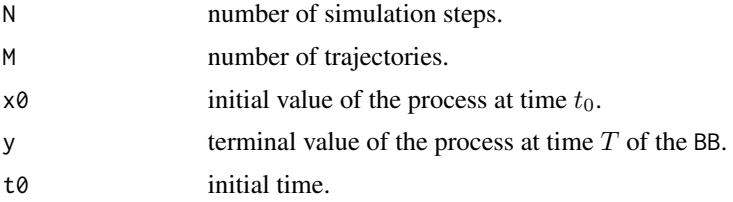

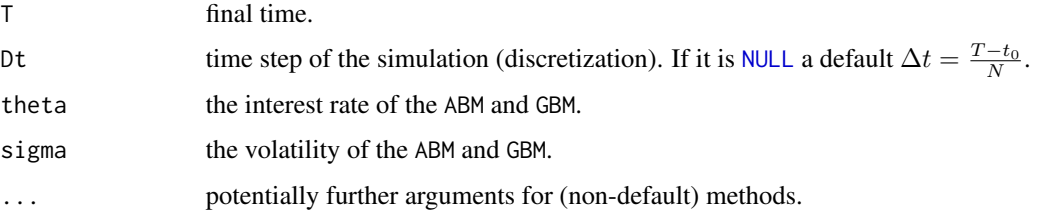

#### Details

The function BM returns a trajectory of the standard Brownian motion (Wiener process) in the time interval [t<sub>0</sub>, T]. Indeed, for  $W(dt)$  it holds true that  $W(dt) \rightarrow W(dt) - W(0) \rightarrow \mathcal{N}(0, dt)$ , where  $\mathcal{N}(0, 1)$  is normal distribution [Normal](#page-0-0).

The function BB returns a trajectory of the **Brownian bridge** starting at  $x_0$  at time  $t_0$  and ending at  $y$  at time  $T$ ; i.e., the diffusion process solution of stochastic differential equation:

$$
dX_t = \frac{y - X_t}{T - t}dt + dW_t
$$

The function GBM returns a trajectory of the **geometric Brownian motion** starting at  $x_0$  at time  $t_0$ ; i.e., the diffusion process solution of stochastic differential equation:

$$
dX_t = \theta X_t dt + \sigma X_t dW_t
$$

The function ABM returns a trajectory of the **arithmetic Brownian motion** starting at  $x_0$  at time  $t_0$ ; i.e.,; the diffusion process solution of stochastic differential equation:

$$
dX_t = \theta dt + \sigma dW_t
$$

#### Value

X an visible ts object.

#### Author(s)

A.C. Guidoum, K. Boukhetala.

#### References

Allen, E. (2007). *Modeling with Ito stochastic differential equations.* Springer-Verlag, New York. Jedrzejewski, F. (2009). *Modeles aleatoires et physique probabiliste.* Springer-Verlag, New York. Henderson, D and Plaschko, P. (2006). *Stochastic differential equations in science and engineering.* World Scientific.

## See Also

This functions BM, BBridge and GBM are available in other packages such as "sde".

#### Examples

```
op \leq par(mfrow = c(2, 2))
## Brownian motion
set.seed(1234)
X < -BM(M = 100)plot(X,plot.type="single")
lines(as.vector(time(X)),rowMeans(X),col="red")
## Brownian bridge
set.seed(1234)
X < - BB(M =100)
plot(X,plot.type="single")
lines(as.vector(time(X)),rowMeans(X),col="red")
## Geometric Brownian motion
set.seed(1234)
X < - GBM(M = 100)
plot(X,plot.type="single")
lines(as.vector(time(X)),rowMeans(X),col="red")
## Arithmetic Brownian motion
set.seed(1234)
X < - ABM(M = 100)
plot(X,plot.type="single")
lines(as.vector(time(X)),rowMeans(X),col="red")
```
par(op)

<span id="page-7-1"></span>bridgesde1d *Simulation of 1-D Bridge SDE*

#### Description

The (S3) generic function bridgesde1d for simulation of 1-dim bridge stochastic differential equations,Itô or Stratonovich type, with different methods.

#### Usage

```
bridgesde1d(N, ...)
## Default S3 method:
bridgesde1d(N = 1000, M=1, x0 = 0, y = 0, t0 = 0, T = 1, Dt,
   drift, diffusion, alpha = 0.5, mu = 0.5, type = c("ito", "str"),
   method = c("euler", "milstein", "predcorr", "smilstein", "taylor",
   "heun", "rk1", "rk2", "rk3"), ...)
## S3 method for class 'bridgesde1d'
summary(object, at ,digits=NULL, ...)
```
<span id="page-7-0"></span>

## bridgesde1d 9

```
## S3 method for class 'bridgesde1d'
time(x, \ldots)## S3 method for class 'bridgesde1d'
mean(x, at, ...)## S3 method for class 'bridgesde1d'
Median(x, at, ...)
## S3 method for class 'bridgesde1d'
Mode(x, at, ...)## S3 method for class 'bridgesde1d'
quantile(x, at, ...)
## S3 method for class 'bridgesde1d'
kurtosis(x, at, ...)
## S3 method for class 'bridgesde1d'
skewness(x, at, ...)
## S3 method for class 'bridgesde1d'
min(x, at, ...)## S3 method for class 'bridgesde1d'
max(x, at, ...)## S3 method for class 'bridgesde1d'
moment(x, at, ...)## S3 method for class 'bridgesde1d'
cv(x, at, ...)## S3 method for class 'bridgesde1d'
bconfint(x, at, ...)## S3 method for class 'bridgesde1d'
```

```
plot(x, \ldots)## S3 method for class 'bridgesde1d'
lines(x, \ldots)## S3 method for class 'bridgesde1d'
points(x, \ldots)
```
## Arguments

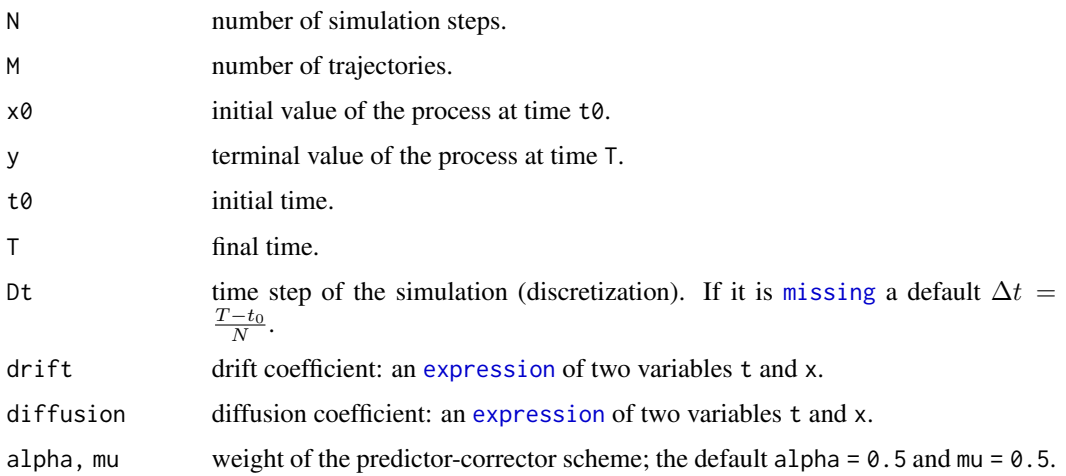

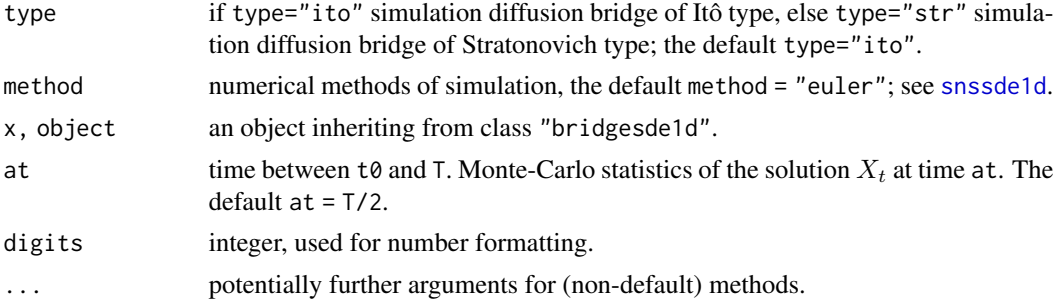

#### Details

The function bridgesde1d returns a trajectory of the diffusion bridge starting at  $x$  at time  $t0$  and ending at y at time T.

The methods of approximation are classified according to their different properties. Mainly two criteria of optimality are used in the literature: the strong and the weak (orders of) convergence. The method of simulation can be one among: Euler-Maruyama Order 0.5, Milstein Order 1, Milstein Second-Order, Predictor-Corrector method, Itô-Taylor Order 1.5, Heun Order 2 and Runge-Kutta Order 1,2 and 3.

An overview of this package, see [browseVignettes\(](#page-0-0)'Sim.DiffProc') for more informations.

## Value

bridgesde1d returns an object inheriting from [class](#page-0-0) "bridgesde1d".

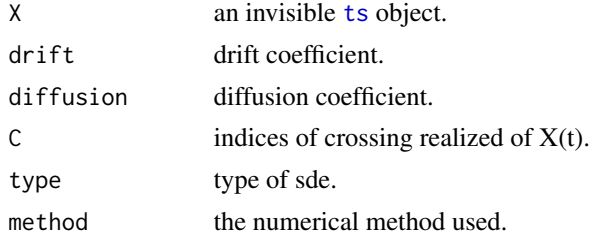

## Author(s)

A.C. Guidoum, K. Boukhetala.

## References

Bladt, M. and Sorensen, M. (2007). Simple simulation of diffusion bridges with application to likelihood inference for diffusions. *Working Paper, University of Copenhagen*.

Iacus, S.M. (2008). *Simulation and inference for stochastic differential equations: with R examples*. Springer-Verlag, New York

## See Also

[bridgesde2d](#page-10-1) and [bridgesde3d](#page-14-1) for 2 and 3-dim. [DBridge](#page-0-0) in package "sde".

#### <span id="page-10-0"></span>bridgesde2d 11

#### Examples

```
## Example 1: Ito bridge sde
## Ito Bridge sde
## dX(t) = 2*(1-X(t)) *dt + dW(t)## x0 = 2 at time t0=0, and y = 1 at time T=1
set.seed(1234)
f \leq expression( 2*(1-x) )
g \leftarrow expression(1)
mod1 <- bridgesde1d(drift=f,diffusion=g,x0=2,y=1,M=1000)
mod1
summary(mod1) ## Monte-Carlo statistics at T/2=0.5
summary(mod1,at=0.75) ## Monte-Carlo statistics at 0.75
## Not run:
plot(mod1)
lines(time(mod1),apply(mod1$X,1,mean),col=2,lwd=2)
lines(time(mod1),apply(mod1$X,1,bconfint,level=0.95)[1,],col=4,lwd=2)
lines(time(mod1),apply(mod1$X,1,bconfint,level=0.95)[2,],col=4,lwd=2)
legend("topleft",c("mean path",paste("bound of", 95," percent confidence")),
       inset = .01, col = c(2, 4), lwd = 2, cex = 0.8)## End(Not run)
## Example 2: Stratonovich sde
## dX(t) = ((2-X(t))/(2-t)) dt + X(t) o dW(t)## x0 = 2 at time t0=0, and y = 2 at time T=1
set.seed(1234)
f \leftarrow expression((2-x)/(2-t))
g \leftarrow expression(x)mod2 <- bridgesde1d(type="str",drift=f,diffusion=g,M=1000,x0=2,y=2)
mod<sub>2</sub>
summary(mod2,at = 0.25) ## Monte-Carlo statistics at 0.25
summary(mod2,at = 0.5) ## Monte-Carlo statistics at 0.5
summary(mod2,at = 0.75 )## Monte-Carlo statistics at 0.75
## Not run:
plot(mod2)
lines(time(mod2),apply(mod2$X,1,mean),col=2,lwd=2)
lines(time(mod2),apply(mod2$X,1,bconfint,level=0.95)[1,],col=4,lwd=2)
lines(time(mod2),apply(mod2$X,1,bconfint,level=0.95)[2,],col=4,lwd=2)
legend("topright",c("mean path",paste("bound of", 95," percent confidence")),
       inset = .01, col=c(2,4), lwd=2, cex=0.8)
```
## End(Not run)

<span id="page-10-1"></span>

#### Description

The (S3) generic function bridgesde2d for simulation of 2-dim bridge stochastic differential equations,Itô or Stratonovich type, with different methods.

#### Usage

```
bridgesde2d(N, ...)
## Default S3 method:
bridgesde2d(N = 1000, M = 1, x0 = c(0, 0),
   y = c(0, 0), t0 = 0, T = 1, Dt, drift, diffusion, corr = NULL,
   alpha = 0.5, mu = 0.5, type = c("ito", "str"), method =
   c("euler", "milstein","predcorr", "smilstein", "taylor",
   "heun", "rk1", "rk2", "rk3"), ...)
## S3 method for class 'bridgesde2d'
summary(object, at,
     digits=NULL, ...)
## S3 method for class 'bridgesde2d'
time(x, \ldots)## S3 method for class 'bridgesde2d'
mean(x, at, ...)## S3 method for class 'bridgesde2d'
Median(x, at, ...)
## S3 method for class 'bridgesde2d'
Mode(x, at, ...)## S3 method for class 'bridgesde2d'
quantile(x, at, ...)
## S3 method for class 'bridgesde2d'
kurtosis(x, at, ...)
## S3 method for class 'bridgesde2d'
skewness(x, at, ...)
## S3 method for class 'bridgesde2d'
min(x, at, ...)## S3 method for class 'bridgesde2d'
max(x, at, ...)## S3 method for class 'bridgesde2d'
moment(x, at, \ldots)## S3 method for class 'bridgesde2d'
cv(x, at, \ldots)## S3 method for class 'bridgesde2d'
bconfint(x, at, ...)## S3 method for class 'bridgesde2d'
plot(x, \ldots)## S3 method for class 'bridgesde2d'
lines(x, \ldots)## S3 method for class 'bridgesde2d'
points(x, \ldots)
```
## bridgesde2d 13

```
## S3 method for class 'bridgesde2d'
plot2d(x, \ldots)## S3 method for class 'bridgesde2d'
lines2d(x, ...)## S3 method for class 'bridgesde2d'
points2d(x, ...)
```
## Arguments

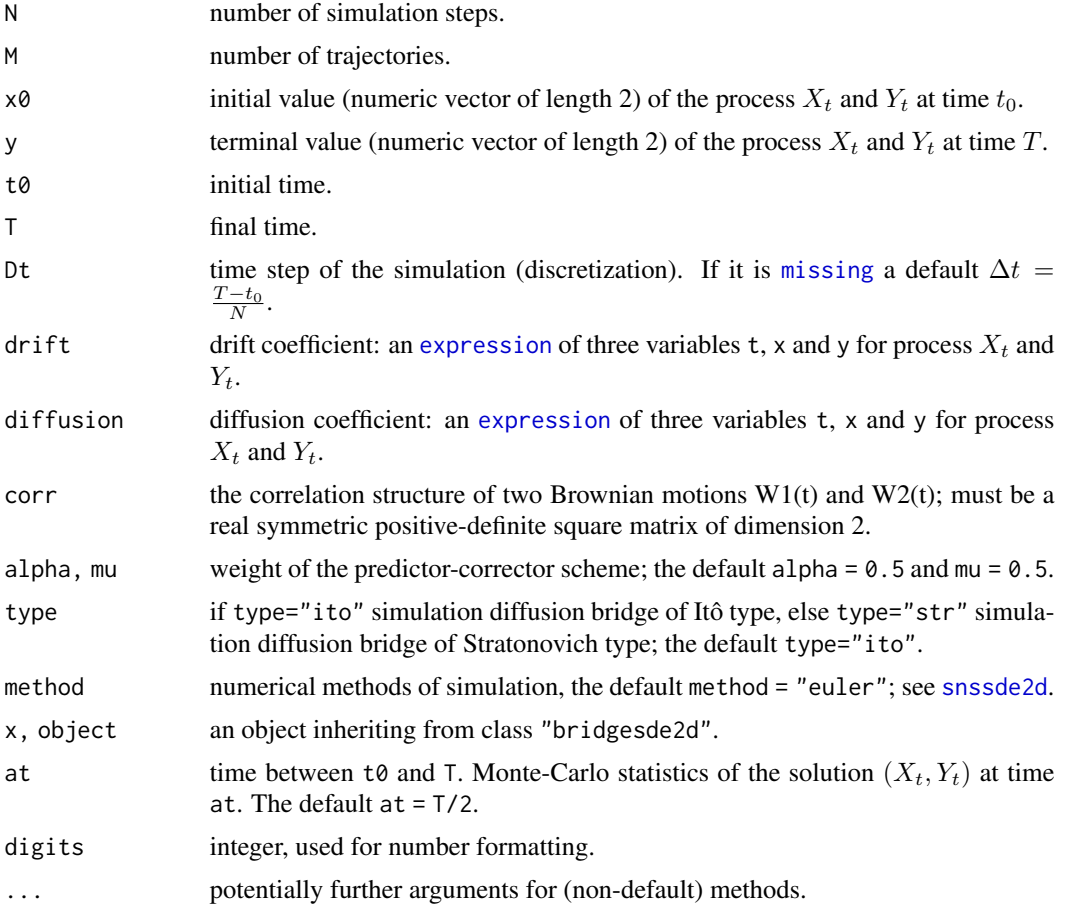

## Details

The function bridgesde2d returns a mts of the diffusion bridge starting at  $x$  at time  $t0$  and ending at y at time T. W1(t) and W2(t) are two standard Brownian motion independent if corr=NULL.

The methods of approximation are classified according to their different properties. Mainly two criteria of optimality are used in the literature: the strong and the weak (orders of) convergence. The method of simulation can be one among: Euler-Maruyama Order 0.5, Milstein Order 1, Milstein Second-Order, Predictor-Corrector method, Itô-Taylor Order 1.5, Heun Order 2 and Runge-Kutta Order 1,2 and 3.

An overview of this package, see [browseVignettes\(](#page-0-0)'Sim.DiffProc') for more informations.

## Value

bridgesde2d returns an object inheriting from [class](#page-0-0) "bridgesde2d".

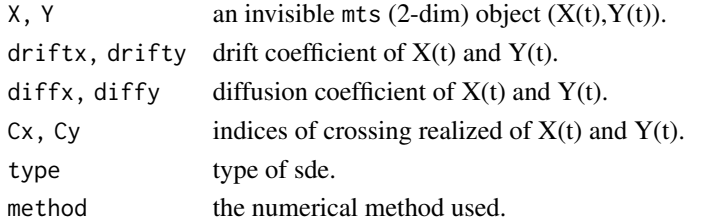

## Author(s)

A.C. Guidoum, K. Boukhetala.

## References

Bladt, M. and Sorensen, M. (2007). Simple simulation of diffusion bridges with application to likelihood inference for diffusions. *Working Paper, University of Copenhagen*.

Iacus, S.M. (2008). *Simulation and inference for stochastic differential equations: with R examples*. Springer-Verlag, New York

## See Also

[bridgesde1d](#page-7-1) for simulation of 1-dim SDE. [DBridge](#page-0-0) in package "sde".

```
## dX(t) = 4*(-1-X(t)) dt + 0.2 dW1(t)## dY(t) = X(t) dt + 0 dW2(t)## x01 = 0, y01 = 0## x02 = 0, y02 = 0## W1(t) and W2(t) two correlated Brownian motion with matrix Sigma=matrix(c(1,0.7,0.7,1),nrow=2)
set.seed(1234)
```

```
fx \leq expression(4*(-1-x), x)
gx \leftarrow expression(0.2, 0)Sigma= matrix(c(1,0.7,0.7,1),nrow=2)
res <- bridgesde2d(drift=fx,diffusion=gx,Dt=0.005,M=500,corr=Sigma)
res
summary(res) ## Monte-Carlo statistics at time T/2=2.5
summary(res,at=1) ## Monte-Carlo statistics at time 1
summary(res,at=4) ## Monte-Carlo statistics at time 4
##
plot(res,type="n")
lines(time(res),apply(res$X,1,mean),col=3,lwd=2)
lines(time(res),apply(res$Y,1,mean),col=4,lwd=2)
legend("topright",c(expression(E(X[t])),expression(E(Y[t]))),lty=1,inset = .7,col=c(3,4))
##
plot2d(res)
```
<span id="page-14-1"></span><span id="page-14-0"></span>

#### Description

The (S3) generic function bridgesde3d for simulation of 3-dim bridge stochastic differential equations,Itô or Stratonovich type, with different methods.

## Usage

```
bridgesde3d(N, ...)
## Default S3 method:
bridgesde3d(N=1000,M=1, x0=c(0,0,0),
   y=c(\emptyset,\emptyset,\emptyset), t\emptyset = \emptyset, T = 1, Dt, drift, diffusion, corr = NULL,
   alpha = 0.5, mu = 0.5, type = c("ito", "str"), method =
   c("euler", "milstein","predcorr","smilstein", "taylor",
"heun","rk1", "rk2", "rk3"), ...)
## S3 method for class 'bridgesde3d'
summary(object, at,
     digits=NULL, ...)
## S3 method for class 'bridgesde3d'
time(x, \ldots)## S3 method for class 'bridgesde3d'
mean(x, at, \ldots)## S3 method for class 'bridgesde3d'
Median(x, at, ...)
## S3 method for class 'bridgesde3d'
Mode(x, at, ...)## S3 method for class 'bridgesde3d'
quantile(x, at, ...)
## S3 method for class 'bridgesde3d'
kurtosis(x, at, ...)
## S3 method for class 'bridgesde3d'
skewness(x, at, ...)
## S3 method for class 'bridgesde3d'
min(x, at, ...)## S3 method for class 'bridgesde3d'
max(x, at, ...)## S3 method for class 'bridgesde3d'
moment(x, at, ...)## S3 method for class 'bridgesde3d'
cv(x, at, \ldots)## S3 method for class 'bridgesde3d'
bconfint(x, at, ...)## S3 method for class 'bridgesde3d'
```

```
plot(x, \ldots)## S3 method for class 'bridgesde3d'
lines(x, \ldots)## S3 method for class 'bridgesde3d'
points(x, ...)
## S3 method for class 'bridgesde3d'
plot3D(x, display = c("persp", "rgl"), ...)
```
## Arguments

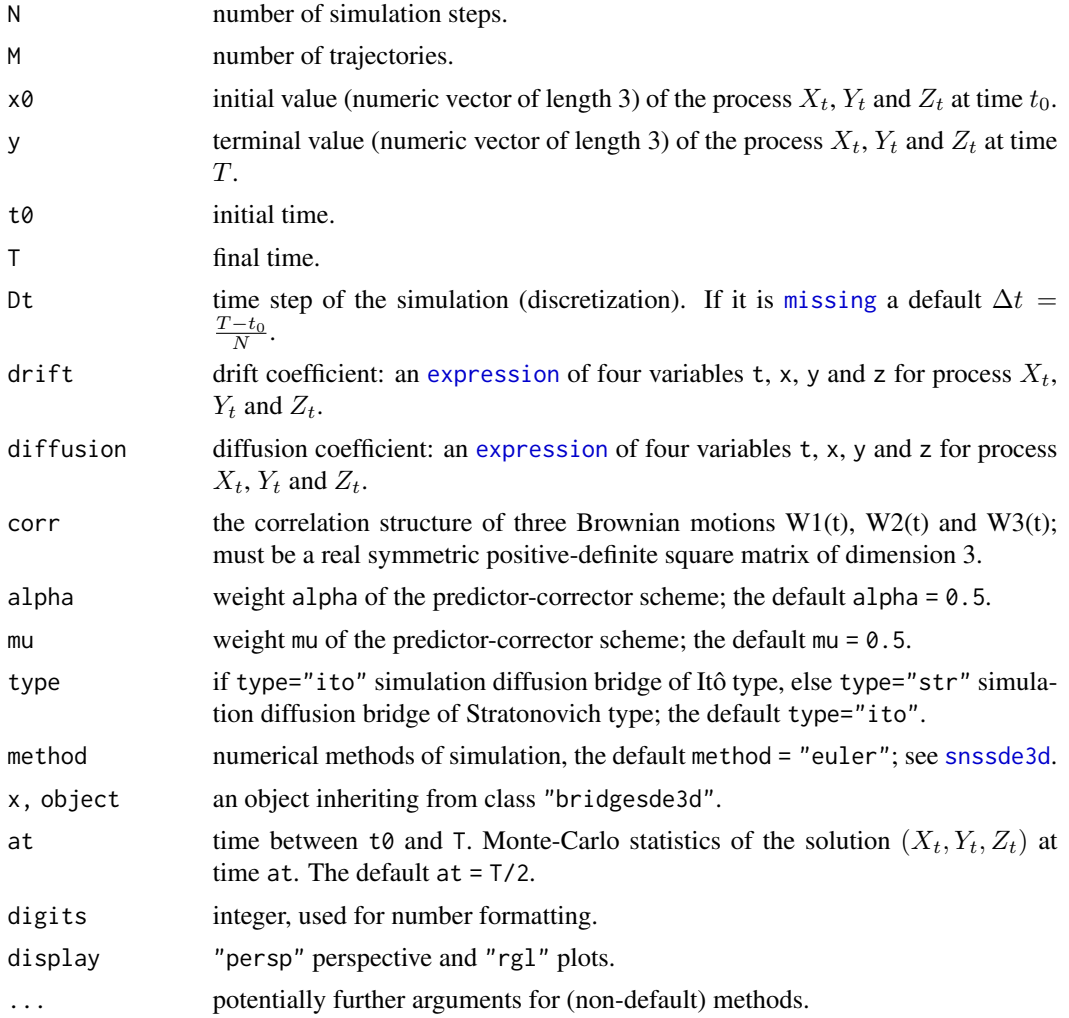

## Details

The function bridgesde3d returns a mts of the diffusion bridge starting at x at time t0 and ending at y at time T. W1(t), W2(t) and W3(t) three standard Brownian motion independent if corr=NULL. The methods of approximation are classified according to their different properties. Mainly two

criteria of optimality are used in the literature: the strong and the weak (orders of) convergence.

## bridgesde3d 17

The method of simulation can be one among: Euler-Maruyama Order 0.5, Milstein Order 1, Milstein Second-Order, Predictor-Corrector method, Itô-Taylor Order 1.5, Heun Order 2 and Runge-Kutta Order 1,2 and 3.

An overview of this package, see [browseVignettes\(](#page-0-0)'Sim.DiffProc') for more informations.

#### Value

bridgesde3d returns an object inheriting from [class](#page-0-0) "bridgesde3d".

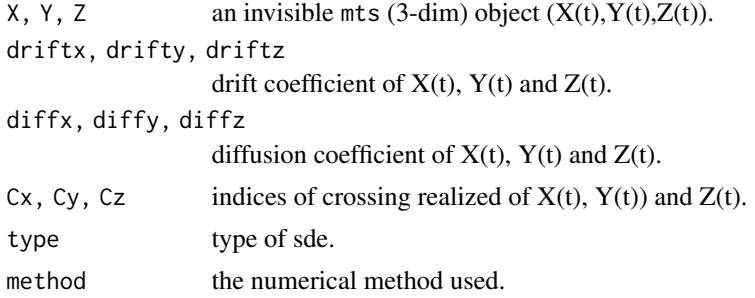

## Author(s)

A.C. Guidoum, K. Boukhetala.

#### References

Bladt, M. and Sorensen, M. (2007). Simple simulation of diffusion bridges with application to likelihood inference for diffusions. *Working Paper, University of Copenhagen*.

Iacus, S.M. (2008). *Simulation and inference for stochastic differential equations: with R examples*. Springer-Verlag, New York

#### See Also

[bridgesde1d](#page-7-1) for simulation of 1-dim SDE. [DBridge](#page-0-0) in package "sde".

[bridgesde2d](#page-10-1) for simulation of 2-dim SDE.

```
## dX(t) = 4*(-1-X(t))*Y(t) dt + 0.2 * dW1(t) ; x01 = 0 and y01 = 0
## dY(t) = 4*(1-Y(t)) *X(t) dt + 0.2 * dW2(t) ; x02 = -1 and y02 = -2
## dZ(t) = 4*(1-Z(t)) *Y(t) dt + 0.2 * dW3(t) ; x03 = 0.5 and y03 = 0.5
## W1(t), W2(t) and W3(t) are three correlated Brownian motions with Sigma
set.seed(1234)
fx <- expression(4*(-1-x)*y, 4*(1-y)*x, 4*(1-z)*y)
gx \leftarrow rep(expression(0.2),3)# correlation matrix
Sigma <-matrix(c(1,0.3,0.5,0.3,1,0.2,0.5,0.2,1),nrow=3,ncol=3)
res <- bridgesde3d(x0=c(0,-1,0.5),y=c(0,-2,0.5),drift=fx,diffusion=gx,corr=Sigma,M=200)
res
```

```
summary(res) ## Monte-Carlo statistics at time T/2=0.5
summary(res,at=0.25) ## Monte-Carlo statistics at time 0.25
summary(res,at=0.75) ## Monte-Carlo statistics at time 0.75
##
plot(res,type="n")
lines(time(res),apply(res$X,1,mean),col=3,lwd=2)
lines(time(res),apply(res$Y,1,mean),col=4,lwd=2)
lines(time(res),apply(res$Z,1,mean),col=5,lwd=2)
legend("topleft",c(expression(E(X[t])),expression(E(Y[t])),
      expression(E(Z[t]))),lty=1,inset = .01,col=c(3,4,5))
##
plot3D(res,display = "persp",main="3-dim bridge sde")
```

```
fitsde Maximum Pseudo-Likelihood Estimation of 1-D SDE
```
#### Description

The (S3) generic function "fitsde" of estimate drift and diffusion parameters by the method of maximum pseudo-likelihood of the 1-dim stochastic differential equation.

## Usage

```
fitsde(data, ...)
## Default S3 method:
fitsde(data, drift, diffusion, start = list(), pmle = c("euler","kessler",
   "ozaki", "shoji"), optim.method = "L-BFGS-B",
   lower = -Inf, upper = Inf, ...## S3 method for class 'fitsde'
summary(object, ...)
## S3 method for class 'fitsde'
coef(object, ...)
## S3 method for class 'fitsde'
vcov(object, ...)
## S3 method for class 'fitsde'
logLik(object, ...)
## S3 method for class 'fitsde'
AIC(object, ...)
## S3 method for class 'fitsde'
BIC(object, ...)
## S3 method for class 'fitsde'
confint(object,parm, level=0.95, ...)
```
## Arguments

data a univariate time series ([ts](#page-0-0) class).

fitsde 19

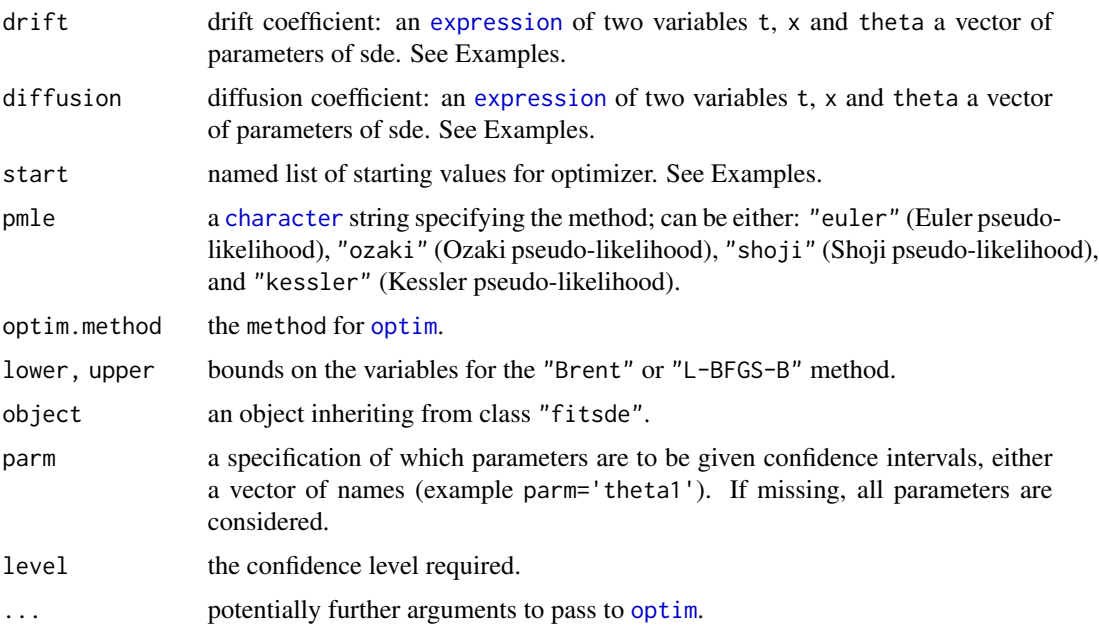

#### Details

The function fitsde returns a pseudo-likelihood estimators of the drift and diffusion parameters in 1-dim stochastic differential equation. The [optim](#page-0-0) optimizer is used to find the maximum of the negative log pseudo-likelihood. An approximate covariance matrix for the parameters is obtained by inverting the Hessian matrix at the optimum.

The pmle of pseudo-likelihood can be one among:"euler": Euler pseudo-likelihood), "ozaki": Ozaki pseudo-likelihood, "shoji": Shoji pseudo-likelihood, and "kessler": Kessler pseudolikelihood.

An overview of this package, see [browseVignettes\(](#page-0-0)'Sim.DiffProc') for more informations.

## Value

fitsde returns an object inheriting from [class](#page-0-0) "fitsde".

#### Author(s)

A.C. Guidoum, K. Boukhetala.

## References

Kessler, M. (1997). Estimation of an ergodic diffusion from discrete observations. *Scand. J. Statist.*, 24, 211-229.

Iacus, S.M. (2008). *Simulation and inference for stochastic differential equations: with R examples*. Springer-Verlag, New York.

Iacus, S.M. (2009). sde: Simulation and Inference for Stochastic Differential Equations. R *package version 2.0.10*.

Iacus, S.M. and all. (2014). The yuima Project: A Computational Framework for Simulation and Inference of Stochastic Differential Equations. *Journal of Statistical Software*, 57(4).

Ozaki, T. (1992). A bridge between nonlinear time series models and nonlinear stochastic dynamical systems: A local linearization approach. *Statistica Sinica*, 2, 25-83.

Shoji, L., Ozaki, T. (1998). Estimation for nonlinear stochastic differential equations by a local linearization method. *Stochastic Analysis and Applications*, 16, 733-752.

Dacunha, D.C. and Florens, D.Z. (1986). Estimation of the Coefficients of a Diffusion from Discrete Observations. *Stochastics*. 19, 263–284.

Dohnal, G. (1987). On estimating the diffusion coefficient. *J. Appl.Prob.*, 24, 105–114.

Genon, V.C. (1990). Maximum constrast estimation for diffusion processes from discrete observation. *Statistics*, 21, 99–116.

Nicolau, J. (2004). Introduction to the estimation of stochastic differential equations based on discrete observations. *Autumn School and International Conference, Stochastic Finance*.

Ait-Sahalia, Y. (1999). Transition densities for interest rate and other nonlinear diffusions. *The Journal of Finance*, 54, 1361–1395.

Ait-Sahalia, Y. (2002). Maximum likelihood estimation of discretely sampled diffusions: a closedform approximation approach. *Econometrica*. 70, 223–262.

B.L.S. Prakasa Rao. (1999). *Statistical Inference for Diffusion Type Processes*. Arnold, London and Oxford University press, New York.

Kutoyants, Y.A. (2004). *Statistical Inference for Ergodic Diffusion Processes*. Springer, London.

#### See Also

[dcEuler](#page-0-0), [dcElerian](#page-0-0), [dcOzaki](#page-0-0), [dcShoji](#page-0-0), [dcKessler](#page-0-0) and [dcSim](#page-0-0) for approximated conditional law of a diffusion process. [gmm](#page-0-0) estimator of the generalized method of moments by Hansen, and [HPloglik](#page-0-0) these functions are useful to calculate approximated maximum likelihood estimators when the transition density of the process is not known, in package "sde".

qmle in package "yuima" calculate quasi-likelihood and ML estimator of least squares estimator.

```
##### Example 1:
## Modele GBM (BS)
## dX(t) = theta1 \star X(t) \star dt + theta2 \star x \star dW(t)
## Simulation of data
set.seed(1234)
X < - GBM(N =1000, theta=4, sigma=1)
## Estimation: true theta=c(4,1)
fx \leftarrow expression(theta[1]*x)gx <- expression(theta[2]*x)
fres <- fitsde(data=X,drift=fx,diffusion=gx,start = list(theta1=1,theta2=1),
               lower=c(0,0))fres
summary(fres)
```
#### <span id="page-20-0"></span>fptsde1d 21

```
coef(fres)
logLik(fres)
AIC(fres)
BIC(fres)
vcov(fres)
confint(fres,level=0.95)
```
<span id="page-20-1"></span>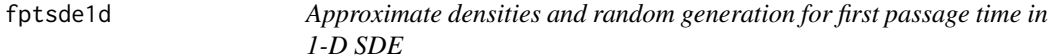

#### Description

Kernel density and random generation for first-passage-time (f.p.t) in 1-dim stochastic differential equations.

#### Usage

```
fptsde1d(object, ...)
dfptsde1d(object, ...)
## Default S3 method:
fptsde1d(object, boundary, ...)
## S3 method for class 'fptsde1d'
summary(object, digits=NULL, ...)
## S3 method for class 'fptsde1d'
mean(x, \ldots)## S3 method for class 'fptsde1d'
Median(x, ...)## S3 method for class 'fptsde1d'
Mode(x, \ldots)## S3 method for class 'fptsde1d'
quantile(x, ...)
## S3 method for class 'fptsde1d'
kurtosis(x, ...)
## S3 method for class 'fptsde1d'
skewness(x, ...)
## S3 method for class 'fptsde1d'
min(x, \ldots)## S3 method for class 'fptsde1d'
max(x, \ldots)## S3 method for class 'fptsde1d'
moment(x, \ldots)## S3 method for class 'fptsde1d'
cv(x, \ldots)
```
## Default S3 method:

22 fptsde1d

```
dfptsde1d(object, ...)
## S3 method for class 'dfptsde1d'
plot(x, hist=FALSE, ...)
```
#### Arguments

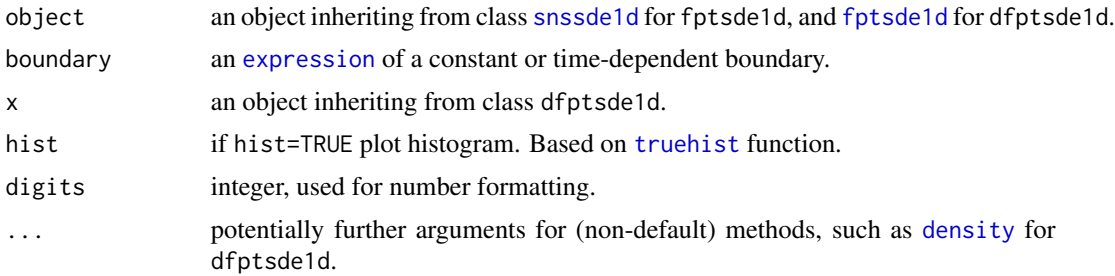

#### Details

The function fptsde1d returns a random variable  $\tau_{(X(t),S(t))}$  "first passage time", is defined as :

$$
\tau_{(X(t),S(t))} = \{t \ge 0; X_t \ge S(t)\}, \quad if \quad X(t_0) < S(t_0)
$$
\n
$$
\tau_{(X(t),S(t))} = \{t \ge 0; X_t \le S(t)\}, \quad if \quad X(t_0) > S(t_0)
$$

And dfptsde1d returns a kernel density approximation for  $\tau_{(X(t),S(t))}$  "first passage time". with  $S(t)$  is through a continuous boundary (barrier).

An overview of this package, see [browseVignettes\(](#page-0-0)'Sim.DiffProc') for more informations.

#### Value

dfptsde1d gives the density estimate of fpt. fptsde1d generates random of fpt.

#### Author(s)

A.C. Guidoum, K. Boukhetala.

#### References

Argyrakisa, P. and G.H. Weiss (2006). A first-passage time problem for many random walkers. *Physica A*. 363, 343–347.

Aytug H., G. J. Koehler (2000). New stopping criterion for genetic algorithms. *European Journal of Operational Research*, 126, 662–674.

Boukhetala, K. (1996) Modelling and simulation of a dispersion pollutant with attractive centre. ed by Computational Mechanics Publications, Southampton ,U.K and Computational Mechanics Inc, Boston, USA, 245–252.

Boukhetala, K. (1998a). Estimation of the first passage time distribution for a simulated diffusion process. *Maghreb Math.Rev*, 7(1), 1–25.

Boukhetala, K. (1998b). Kernel density of the exit time in a simulated diffusion. *les Annales Maghrebines De L ingenieur*, 12, 587–589.

#### fptsde1d 23

Ding, M. and G. Rangarajan. (2004). First Passage Time Problem: A Fokker-Planck Approach. *New Directions in Statistical Physics*. ed by L. T. Wille. Springer. 31–46.

Roman, R.P., Serrano, J. J., Torres, F. (2008). First-passage-time location function: Application to determine first-passage-time densities in diffusion processes. *Computational Statistics and Data Analysis*. 52, 4132–4146.

Roman, R.P., Serrano, J. J., Torres, F. (2012). An R package for an efficient approximation of firstpassage-time densities for diffusion processes based on the FPTL function. *Applied Mathematics and Computation*, 218, 8408–8428.

Gardiner, C. W. (1997). *Handbook of Stochastic Methods*. Springer-Verlag, New York.

#### See Also

[fptsde2d](#page-23-1) and [fptsde3d](#page-27-1) simulation fpt for 2 and 3-dim SDE.

[FPTL](#page-0-0) for computes values of the first passage time location (FPTL) function, and Approx. fpt. density for approximate first-passage-time (f.p.t.) density in package "fptdApprox".

[GQD.TIpassage](#page-0-0) for compute the First Passage Time Density of a GQD With Time Inhomogeneous Coefficients in package "DiffusionRgqd".

```
## Example 1: Ito SDE
## dX(t) = -4X(t) *dt + 0.5*dW(t)## S(t) = 0 (constant boundary)
set.seed(1234)
# SDE 1d
f \leftarrow expression(-4*x)
g <- expression( 0.5 )
mod <- snssde1d(drift=f,diffusion=g,x0=2,M=1000)
# boundary
St <- expression(0)
# random
out <- fptsde1d(mod, boundary=St)
out
summary(out)
# density approximate
den <- dfptsde1d(out)
den
plot(den)
## Example 2: Stratonovich SDE
## dX(t) = 0.5*X(t)*t *dt + sqrt(1+X(t)^2) o dW(t)
## S(t) = -0.5*sqrt(t) + exp(t^2) (time-dependent boundary)
set.seed(1234)
# SDE 1d
f \leftarrow expression( 0.5*x*t )
```

```
g \leftarrow expression( sqrt(1+x^2) )
mod2 <- snssde1d(drift=f,diffusion=g,x0=2,M=1000,type="srt")
# boundary
St <- expression(-0.5*sqrt(t)+exp(t^2))
# random
out2 <- fptsde1d(mod2,boundary=St)
out2
summary(out2)
# density approximate
plot(dfptsde1d(out2,bw='ucv'))
## Example 3: fptsde1d vs fptdApproximate
## Not run:
f <- expression(-0.5*x+0.5*5)
g <- expression( 1 )
St <- expression(5+0.25*sin(2*pi*t))
mod <- snssde1d(drift=f,diffusion=g,boundary=St,x0=3,T=10,N=10^4,M =10000)
mod
# random
out3 <- fptsde1d(mod,boundary=St)
out3
summary(out3)
# density approximate:
library("fptdApprox")
# Under `fptdApprox':
# Define the diffusion process and give its transitional density:
OU <- diffproc(c("alpha*x + beta","sigma^2",
"dnorm((x-(y*exp(alpha*(t-s)) - beta*(1 - exp(alpha*(t-s)))/alpha))(sigma*sqrt((exp(2*alpha*(t-s)) - 1)/(2*alpha))),0,1)/
(sigma*sqrt((exp(2*alpha*(t-s)) - 1)/(2*alpha)))",
"pnorm(x, y*exp(alpha*(t-s)) - beta*(1 - exp(alpha*(t-s)))/alpha,sigma*sqrt((exp(2*alpha*(t-s)) - 1)/(2*alpha)))"))
# Approximate the first passgage time density for OU, starting in X_0 = 3
# passing through 5+0.25*sin(2*pi*t) on the time interval [0,10]:
res <- Approx.fpt.density(OU, 0, 10, 3,"5+0.25*sin(2*pi*t)", list(alpha=-0.5,beta=0.5*5,sigma=1))
##
plot(dfptsde1d(out3,bw='ucv'),main = 'fptsde1d vs fptdApproximate')
lines(res$y~res$x, type = 'l',lwd=2)
legend('topright', lty = c('solid', 'dashed'), col = c(1, 2),
       legend = c('fptdApproximate', 'fptsde1d'), lwd = 2, bty = 'n')
```
<span id="page-23-1"></span>## End(Not run)

<span id="page-23-0"></span>

#### Description

Kernel density and random generation for first-passage-time (f.p.t) in 2-dim stochastic differential equations.

#### Usage

```
fptsde2d(object, ...)
dfptsde2d(object, ...)
## Default S3 method:
fptsde2d(object, boundary, ...)
## S3 method for class 'fptsde2d'
summary(object, digits=NULL, ...)
## S3 method for class 'fptsde2d'
mean(x, \ldots)## S3 method for class 'fptsde2d'
Median(x, ...)## S3 method for class 'fptsde2d'
Mode(x, \ldots)## S3 method for class 'fptsde2d'
quantile(x, ...)
## S3 method for class 'fptsde2d'
kurtosis(x, ...)
## S3 method for class 'fptsde2d'
skewness(x, ...)
## S3 method for class 'fptsde2d'
min(x, \ldots)## S3 method for class 'fptsde2d'
max(x, \ldots)## S3 method for class 'fptsde2d'
moment(x, \ldots)## S3 method for class 'fptsde2d'
cv(x, \ldots)## Default S3 method:
dfptsde2d(object, pdf=c("Joint","Marginal"), ...)
## S3 method for class 'dfptsde2d'
plot(x,display=c("persp","rgl","image","contour"),
```

```
hist=FALSE, ...)
```
#### Arguments

object an object inheriting from class [snssde2d](#page-55-1) for fptsde2d, and [fptsde2d](#page-23-1) for dfptsde2d.

26 fptsde2d

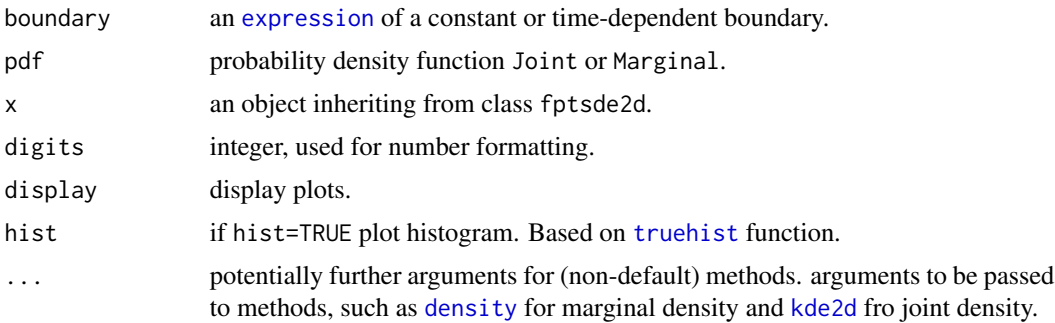

## Details

The function fptsde1d returns a random variable  $(\tau_{(X(t),S(t))}, \tau_{(Y(t),S(t))})$  "first passage time", is defined as :  $\tau \sim \sigma(t)$ , if  $\tau(t) \sim \sigma(t)$ 

$$
\tau_{(X(t),S(t))} = \{ t \ge 0; X_t \ge S(t) \}, \quad \text{if} \quad X(t_0) < S(t_0)
$$
\n
$$
\tau_{(Y(t),S(t))} = \{ t \ge 0; Y_t \ge S(t) \}, \quad \text{if} \quad Y(t_0) < S(t_0)
$$

and:

$$
\tau_{(X(t),S(t))} = \{t \ge 0; X_t \le S(t)\}, \quad \text{if} \quad X(t_0) > S(t_0)
$$
  

$$
\tau_{(Y(t),S(t))} = \{t \ge 0; Y_t \le S(t)\}, \quad \text{if} \quad Y(t_0) > S(t_0)
$$

And dfptsde2d returns a kernel density approximation for  $(\tau_{(X(t),S(t))}, \tau_{(Y(t),S(t))})$  "first passage time". with  $S(t)$  is through a continuous boundary (barrier).

An overview of this package, see [browseVignettes\(](#page-0-0)'Sim.DiffProc') for more informations.

#### Value

dfptsde2d gives the kernel density approximation for fpt. fptsde2d generates random of fpt.

## Author(s)

A.C. Guidoum, K. Boukhetala.

#### References

Argyrakisa, P. and G.H. Weiss (2006). A first-passage time problem for many random walkers. *Physica A*. 363, 343–347.

Aytug H., G. J. Koehler (2000). New stopping criterion for genetic algorithms. *European Journal of Operational Research*, 126, 662–674.

Boukhetala, K. (1996) Modelling and simulation of a dispersion pollutant with attractive centre. ed by Computational Mechanics Publications, Southampton ,U.K and Computational Mechanics Inc, Boston, USA, 245–252.

Boukhetala, K. (1998a). Estimation of the first passage time distribution for a simulated diffusion process. *Maghreb Math.Rev*, 7(1), 1–25.

Boukhetala, K. (1998b). Kernel density of the exit time in a simulated diffusion. *les Annales Maghrebines De L ingenieur*, 12, 587–589.

#### fptsde2d 27

Ding, M. and G. Rangarajan. (2004). First Passage Time Problem: A Fokker-Planck Approach. *New Directions in Statistical Physics*. ed by L. T. Wille. Springer. 31–46.

Roman, R.P., Serrano, J. J., Torres, F. (2008). First-passage-time location function: Application to determine first-passage-time densities in diffusion processes. *Computational Statistics and Data Analysis*. 52, 4132–4146.

Roman, R.P., Serrano, J. J., Torres, F. (2012). An R package for an efficient approximation of firstpassage-time densities for diffusion processes based on the FPTL function. *Applied Mathematics and Computation*, 218, 8408–8428.

Gardiner, C. W. (1997). *Handbook of Stochastic Methods*. Springer-Verlag, New York.

#### See Also

[fptsde1d](#page-20-1) for simulation fpt in sde 1-dim. [fptsde3d](#page-27-1) for simulation fpt in sde 3-dim.

[FPTL](#page-0-0) for computes values of the first passage time location (FPTL) function, and Approx. fpt. density for approximate first-passage-time (f.p.t.) density in package "fptdApprox".

[GQD.TIpassage](#page-0-0) for compute the First Passage Time Density of a GQD With Time Inhomogeneous Coefficients in package "DiffusionRgqd".

```
## dX(t) = 5*(-1-Y(t))*X(t) * dt + 0.5 * dW1(t)## dY(t) = 5*(-1-X(t))*Y(t) * dt + 0.5 * dW2(t)## x0 = 2, y0 = -2, and barrier -3+5*t.
## W1(t) and W2(t) two independent Brownian motion
set.seed(1234)
# SDE's 2d
fx \leftarrow expression(5*(-1-y)*x , 5*(-1-x)*y)gx \le - expression(0.5, 0.5)
mod2d <- snssde2d(drift=fx,diffusion=gx,x0=c(2,-2),M=100)
# boundary
St <- expression(-1+5*t)
# random fpt
out <- fptsde2d(mod2d,boundary=St)
out
summary(out)
# Marginal density
denM <- dfptsde2d(out,pdf="M")
denM
plot(denM)
# Joint density
```

```
denJ <- dfptsde2d(out,pdf="J",n=200,lims=c(0.28,0.4,0.04,0.13))
denJ
plot(denJ)
plot(denJ,display="image")
plot(denJ,display="image",drawpoints=TRUE,cex=0.5,pch=19,col.pt='green')
plot(denJ,display="contour")
plot(denJ,display="contour",color.palette=colorRampPalette(c('white','green','blue','red')))
```
<span id="page-27-1"></span>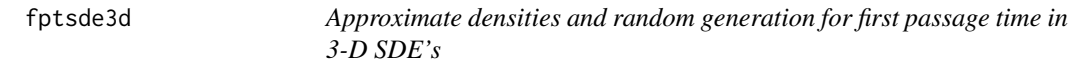

#### Description

Kernel density and random generation for first-passage-time (f.p.t) in 3-dim stochastic differential equations.

#### Usage

```
fptsde3d(object, ...)
dfptsde3d(object, ...)
## Default S3 method:
fptsde3d(object, boundary, ...)
## S3 method for class 'fptsde3d'
summary(object, digits=NULL, ...)
## S3 method for class 'fptsde3d'
mean(x, \ldots)## S3 method for class 'fptsde3d'
Median(x, ...)## S3 method for class 'fptsde3d'
Mode(x, \ldots)## S3 method for class 'fptsde3d'
quantile(x, ...)
## S3 method for class 'fptsde3d'
kurtosis(x, ...)
## S3 method for class 'fptsde3d'
skewness(x, ...)
## S3 method for class 'fptsde3d'
min(x, \ldots)## S3 method for class 'fptsde3d'
max(x, \ldots)## S3 method for class 'fptsde3d'
moment(x, \ldots)## S3 method for class 'fptsde3d'
cv(x, \ldots)
```
## Default S3 method:

<span id="page-27-0"></span>

#### fptsde3d 29

```
dfptsde3d(object, pdf=c("Joint","Marginal"), ...)
## S3 method for class 'dfptsde3d'
plot(x,display="rgl",hist=FALSE, ...)
```
## Arguments

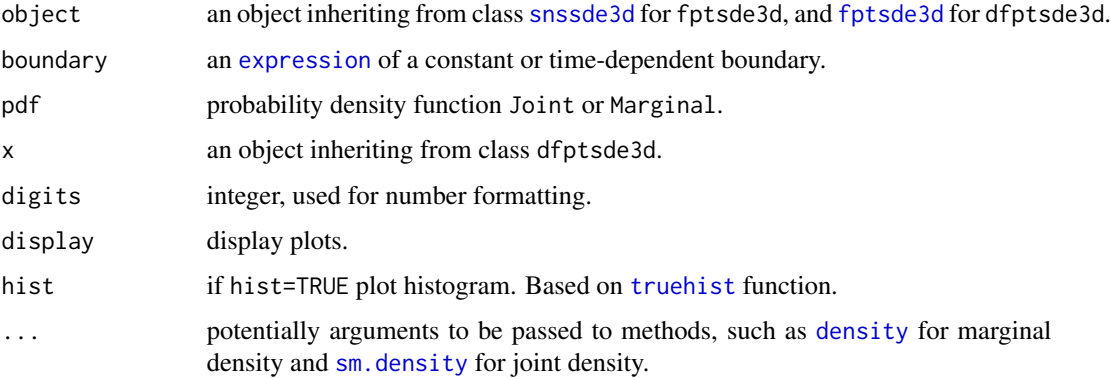

#### Details

The function fptsde3d returns a random variable  $(\tau_{(X(t),S(t))}, \tau_{(Y(t),S(t))}, \tau_{(Z(t),S(t))})$  "first passage time", is defined as :

$$
\tau_{(X(t),S(t))} = \{t \ge 0; X_t \ge S(t)\}, \quad if \quad X(t_0) < S(t_0)
$$
\n
$$
\tau_{(Y(t),S(t))} = \{t \ge 0; Y_t \ge S(t)\}, \quad if \quad Y(t_0) < S(t_0)
$$
\n
$$
\tau_{(Z(t),S(t))} = \{t \ge 0; Z_t \ge S(t)\}, \quad if \quad Z(t_0) < S(t_0)
$$

and:

$$
\tau_{(X(t),S(t))} = \{t \ge 0; X_t \le S(t)\}, \quad \text{if} \quad X(t_0) > S(t_0)
$$
\n
$$
\tau_{(Y(t),S(t))} = \{t \ge 0; Y_t \le S(t)\}, \quad \text{if} \quad Y(t_0) > S(t_0)
$$
\n
$$
\tau_{(Z(t),S(t))} = \{t \ge 0; Z_t \le S(t)\}, \quad \text{if} \quad Z(t_0) > S(t_0)
$$

And dfptsde3d returns a marginal kernel density approximation for  $(\tau_{(X(t),S(t))}, \tau_{(Y(t),S(t))}, \tau_{(Z(t),S(t))})$ "first passage time". with  $S(t)$  is through a continuous boundary (barrier).

An overview of this package, see [browseVignettes\(](#page-0-0)'Sim.DiffProc') for more informations.

#### Value

dfptsde3d gives the marginal kernel density approximation for fpt. fptsde3d generates random of fpt.

#### Author(s)

A.C. Guidoum, K. Boukhetala.

#### References

Argyrakisa, P. and G.H. Weiss (2006). A first-passage time problem for many random walkers. *Physica A*. 363, 343–347.

Aytug H., G. J. Koehler (2000). New stopping criterion for genetic algorithms. *European Journal of Operational Research*, 126, 662–674.

Boukhetala, K. (1996) Modelling and simulation of a dispersion pollutant with attractive centre. ed by Computational Mechanics Publications, Southampton ,U.K and Computational Mechanics Inc, Boston, USA, 245–252.

Boukhetala, K. (1998a). Estimation of the first passage time distribution for a simulated diffusion process. *Maghreb Math.Rev*, 7(1), 1–25.

Boukhetala, K. (1998b). Kernel density of the exit time in a simulated diffusion. *les Annales Maghrebines De L ingenieur*, 12, 587–589.

Ding, M. and G. Rangarajan. (2004). First Passage Time Problem: A Fokker-Planck Approach. *New Directions in Statistical Physics*. ed by L. T. Wille. Springer. 31–46.

Roman, R.P., Serrano, J. J., Torres, F. (2008). First-passage-time location function: Application to determine first-passage-time densities in diffusion processes. *Computational Statistics and Data Analysis*. 52, 4132–4146.

Roman, R.P., Serrano, J. J., Torres, F. (2012). An R package for an efficient approximation of firstpassage-time densities for diffusion processes based on the FPTL function. *Applied Mathematics and Computation*, 218, 8408–8428.

Gardiner, C. W. (1997). *Handbook of Stochastic Methods*. Springer-Verlag, New York.

#### See Also

[fptsde1d](#page-20-1) for simulation fpt in sde 1-dim. [fptsde2d](#page-23-1) for simulation fpt in sde 2-dim.

[FPTL](#page-0-0) for computes values of the first passage time location (FPTL) function, and Approx. fpt. density for approximate first-passage-time (f.p.t.) density in package "fptdApprox".

[GQD.TIpassage](#page-0-0) for compute the First Passage Time Density of a GQD With Time Inhomogeneous Coefficients in package "DiffusionRgqd".

```
## dX(t) = 4*(-1-X(t))*Y(t) dt + 0.2 * dW1(t)## dY(t) = 4*(1-Y(t)) *X(t) dt + 0.2 * dW2(t)## dZ(t) = 4*(1-Z(t)) *Y(t) dt + 0.2 * dW3(t)
## x0 = 0, y0 = -2, z0 = 0, and barrier -3+5*t.
## W1(t), W2(t) and W3(t) three independent Brownian motion
set.seed(1234)
# SDE's 3d
```

```
fx <- expression(4*(-1-x)*y, 4*(1-y)*x, 4*(1-z)*y)
gx \leftarrow rep(expression(0.2), 3)mod3d <- snssde3d(drift=fx,diffusion=gx,M=500)
```
#### <span id="page-30-0"></span> $HWV$  31

```
# boundary
St <- expression(-3+5*t)
# random
out <- fptsde3d(mod3d,boundary=St)
out
summary(out)
# Marginal density
denM <- dfptsde3d(out,pdf="M")
denM
plot(denM)
# Multiple isosurfaces
## Not run:
denJ <- dfptsde3d(out,pdf="J")
denJ
plot(denJ,display="rgl")
## End(Not run)
```
HWV *Hull-White/Vasicek, Ornstein-Uhlenbeck process*

## Description

The (S3) generic function for simulation of Hull-White/Vasicek or gaussian diffusion models, and Ornstein-Uhlenbeck process.

## Usage

```
HWV(N, \ldots)OU(N, \ldots)## Default S3 method:
HWV(N = 100, M = 1, x0 = 2, t0 = 0, T = 1, Dt = NULL, mu = 4, theta = 1,
   signa = 0.1, ...## Default S3 method:
OU(N =100,M=1,x0=2,t0=0,T=1,Dt = NULL,mu=4,sigma=0.2, ...)
```
## Arguments

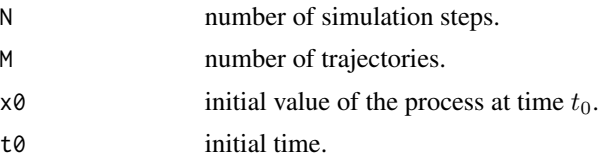

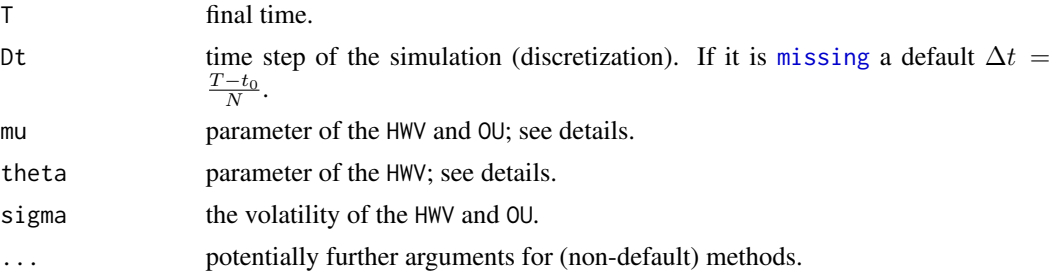

## Details

The function HWV returns a trajectory of the **Hull-White/Vasicek process** starting at  $x_0$  at time  $t_0$ ; i.e., the diffusion process solution of stochastic differential equation:

$$
dX_t = \mu(\theta - X_t)dt + \sigma dW_t
$$

The function OU returns a trajectory of the **Ornstein-Uhlenbeck** starting at  $x_0$  at time  $t_0$ ; i.e., the diffusion process solution of stochastic differential equation:

$$
dX_t = -\mu X_t dt + \sigma dW_t
$$

Constraints:  $\mu, \sigma > 0$ .

Please note that the process is stationary only if  $\mu > 0$ .

## Value

X an visible ts object.

## Author(s)

A.C. Guidoum, K. Boukhetala.

## References

Vasicek, O. (1977). An Equilibrium Characterization of the Term Structure. *Journal of Financial Economics*, 5, 177–188.

## See Also

[rcOU](#page-0-0) and [rsOU](#page-0-0) for conditional and stationary law of Vasicek process are available in "sde".

```
## Hull-White/Vasicek Models
## dX(t) = 4 \times (2.5 - X(t)) \times dt + 1 \times dW(t), X0=10set.seed(1234)
X \le - HWV(N=1000,M=10,mu = 4, theta = 2.5, sigma = 1, x0=10)
plot(X,plot.type="single")
lines(as.vector(time(X)),rowMeans(X),col="red")
```
#### <span id="page-32-0"></span>**Irates** 33

```
## Ornstein-Uhlenbeck Process
## dX(t) = -4 * X(t) * dt + 1 *dW(t), X0=2
set.seed(1234)
X \le - OU(N=1000, M=10, mu = 4, sigma = 1, x0=10)
plot(X,plot.type="single")
lines(as.vector(time(X)),rowMeans(X),col="red")
```
Irates *Monthly Interest Rates*

## Description

monthly observations from 1946–12 to 1991–02 *number of observations* : 531 *observation* : country *country* : United–States

#### Usage

data(Irates)

#### Format

A time serie containing :

r1 interest rate for a maturity of 1 months (% per year).

r2 interest rate for a maturity of 2 months (% per year).

r3 interest rate for a maturity of 3 months (% per year).

r5 interest rate for a maturity of 5 months (% per year).

r6 interest rate for a maturity of 6 months (% per year).

- r11 interest rate for a maturity of 11 months (% per year).
- r12 interest rate for a maturity of 12 months (% per year).
- r36 interest rate for a maturity of 36 months (% per year).
- r60 interest rate for a maturity of 60 months (% per year).
- r120 interest rate for a maturity of 120 months (% per year).

#### Source

McCulloch, J.H. and Kwon, H.C. (1993). U.S. term structure data, 1947–1991, Ohio State Working Paper 93–6, Ohio State University, Columbus

These datasets Irates are in package "Ecdat".

## References

Croissant, Y. (2014). Ecdat: Data sets for econometrics. R package version 0.2–5.

#### Examples

```
data(Irates)
rates <- Irates[,"r1"]
rates <- window(rates, start=1964.471, end=1989.333)
## CKLS modele vs CIR modele
## CKLS : dX(t) = (theta1 + theta2* X(t)) * dt + theta3 * X(t)^* theta4 * dW(t)fx <- expression(theta[1]+theta[2]*x)
gx <- expression(theta[3]*x^theta[4])
fitmod <- fitsde(rates,drift=fx,diffusion=gx,pmle="euler",start = list(theta1=1,theta2=1,
                  theta3=1,theta4=1),optim.method = "L-BFGS-B")
theta <- coef(fitmod)
N <- length(rates)
res <- snssde1d(drift=fx,diffusion=gx,M=1000,t0=time(rates)[1],T=time(rates)[N],
                Dt=deltat(rates),x0=rates[1],N=N)
plot(res,type="n",ylim=c(0,35))
lines(rates,col=2,lwd=2)
lines(time(res),apply(res$X,1,mean),col=3,lwd=2)
lines(time(res),apply(res$X,1,bconfint,level=0.95)[1,],col=4,lwd=2)
lines(time(res),apply(res$X,1,bconfint,level=0.95)[2,],col=4,lwd=2)
legend("topleft",c("real data","mean path",
  paste("bound of", 95," confidence")), inset = .01,
  col=2:4,lwd=2,cex=0.8)
```
MCM.sde *Parallel Monte-Carlo Methods for SDE's*

#### Description

Generate R Monte-Carlo (version parallel) replicates of a statistic applied to SDE's (1,2 and 3 dim) for the two cases Ito and Stratonovich interpretations.

#### Usage

```
MCM.sde(model, ...)
## Default S3 method:
MCM.sde(model, statistic, R = 100, time, exact = NULL,
         names = NULL, level = 0.95, parallel = c("no", "multicore", "snow"),ncpus = getOption("ncpus", 1L), cl = NULL, ...## S3 method for class 'MCM.sde'
plot(x, index = 1, type=c("all", "hist", "qqplot", "boxplot", "CI"), ...)
```
<span id="page-33-0"></span>

#### MCM.sde 35

## Arguments

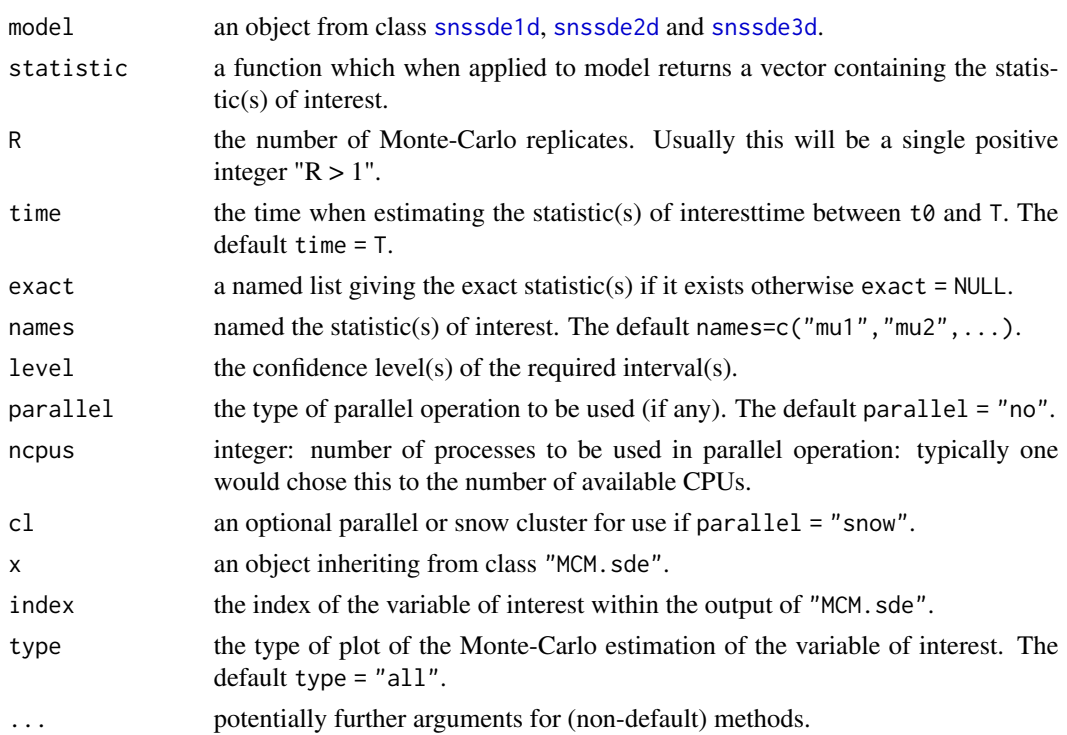

## Details

We have here developed Monte-Carlo methods whose essence is the use of repeated experiments to evaluate a statistic(s) of interest in SDE's. For example estimation of moments as: mean, variance, covariance (and other as median, mode, quantile,...). With the standard error and the confidence interval for these estimators.

An overview of this package, see [browseVignettes\(](#page-0-0)'Sim.DiffProc') for more informations.

## Value

The returned value is an object of class "MCM. sde", containing the following components:

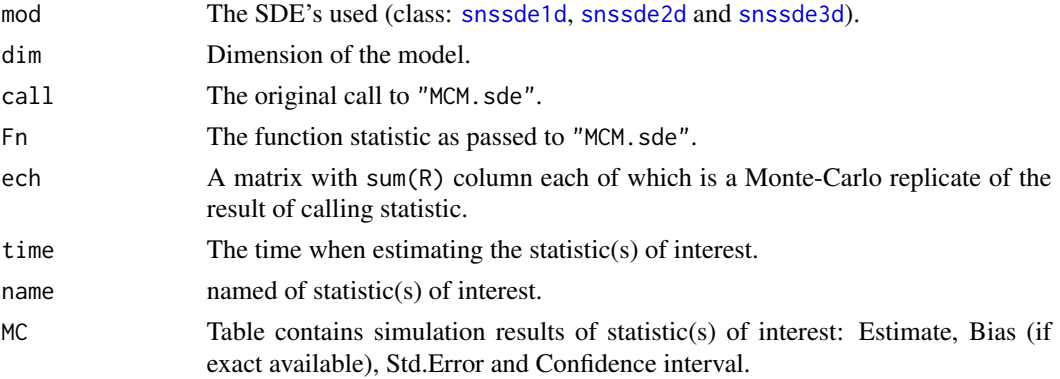

When parallel = "multicore" is used are not available on Windows, parallel = "snow" is primarily intended to be used on multi-core Windows machine where parallel = "multicore" is not available. For more details see Q.E.McCallum and S.Weston (2011).

#### Author(s)

A.C. Guidoum, K. Boukhetala.

## References

Paul Glasserman (2003). *Monte Carlo Methods in Financial Engineering*. Springer-Verlag New York.

Jun S. Liu (2004). *Monte Carlo Strategies in Scientific Computing*. Springer-Verlag New York.

Christian Robert and George Casella (2010). *Introducing Monte Carlo Methods with R*. Springer-Verlag New York.

Nick T. Thomopoulos (2013). *Essentials of Monte Carlo Simulation: Statistical Methods for Building Simulation Models*. Springer-Verlag New York.

Q. Ethan McCallum and Stephen Weston (2011). *Parallel R*. O'Reilly Media, Inc.

#### See Also

[MEM.sde](#page-37-1) moment equations methods for SDE's.

```
## Example 1 : (1 dim)
## dX(t) = 3*(1-X(t)) dt + 0.5 * dW(t), X(0)=5, t in [0,10]
## set the model 1d
f \leq expression(3*(1-x)); g \leq expression(0.5)
mod1d <- snssde1d(drift=f,diffusion=g,x0=5,T=10,M=50)
## function of the statistic(s) of interest.
sde.fun1d <- function(data, i){
  d \leftarrow data[i, ]return(c(mean(d),Mode(d),var(d)))
}
mc.sde1d = MCM.sde(model=mod1d,statistic=sde.fun1d,R=100,exact=list(Me=1,Mo=1,Va=0.5^2/6),
                 names=c("Me(10)","Mo(10)","Va(10)"))
mc.sde1d
plot(mc.sde1d,index=1)
plot(mc.sde1d,index=2)
plot(mc.sde1d,index=3)
## Example 2 : with Parallel computing
## Not run:
mod1d <- snssde1d(drift=f,diffusion=g,x0=5,T=10,M=1000)
## On Windows or Unix
```
## MCM.sde 37

```
mc.sde1d = MCM.sde(model=mod1d,statistic=sde.fun1d,R=1000,exact=list(Me=1,Mo=1,Va=0.5^2/6),
       names=c("Me(10)","Mo(10)","Va(10)"),parallel="snow",ncpus=parallel::detectCores())
mc.sde1d
## On Unix only
mc.sde1d = MCM.sde(model=mod1d,statistic=sde.fun1d,R=1000,exact=list(Me=1,Mo=1,Va=0.5^2/6),
       names=c("Me(10)","Mo(10)","Va(10)"),parallel="multicore",ncpus=parallel::detectCores())
mc.sde1d
## End(Not run)
## Example 3: (2 dim)
## dX(t) = 1/mu*(theta-X(t)) dt + sqrt(sign) * dW1(t),
## dY(t) = X(t) dt + 0 * dW2(t)## Not run:
## Set the model 2d
mu=0.75;sigma=0.1;theta=2
x0=0;y0=0;init=c(x=0,y=0)
f \leftarrow expression(1/mu*(theta-x), x)
g <- expression(sqrt(sigma),0)
OUI <- snssde2d(drift=f,diffusion=g,M=1000,Dt=0.01,x0=init)
## function of the statistic(s) of interest.
sde.fun2d <- function(data, i){
  d \leftarrow data[i, ]return(c(mean(d$x),mean(d$y),var(d$x),var(d$y),cov(d$x,d$y)))
}
## Monte-Carlo at time = 5
mc.sde2d_a = MCM.sde(model=OUI,statistic=sde.fun2d,R=100,time=5,
                  parallel="snow",ncpus=parallel::detectCores())
mc.sde2d_a
## Monte-Carlo at time = 10
mc.sde2d_b = MCM.sde(model=OUI,statistic=sde.fun2d,R=100,time=10,
                  parallel="snow",ncpus=parallel::detectCores())
mc.sde2d_b
## Compared with exact values at time 5 and 10
E_x <- function(t) theta+(x0-theta)*exp(-t/mu)
V_x \leq - function(t) 0.5*sigma*mu *(1-exp(-2*(t/mu)))
E_y <- function(t) y0+theta*t+(x0-theta)*mu*(1-exp(-t/mu))
V_y \leftarrow function(t) sigma*mu^3*((t/mu)-2*(1-exp(-t/mu))+0.5*(1-exp(-2*(t/mu))))
cov_xy <- function(t) 0.5*sigma*mu^2 * (1-2*exp(-t/mu)+exp(-2*(t/mu)))## at time=5
mc.sde2d_a = MCM.sde(model=OUI,statistic=sde.fun2d,R=100,time=5,
    exact=list(m1=E_x(5),m2=E_y(5),S1=V_x(5),S2=V_y(5),C12=cov_xy(5)),
parallel="snow",ncpus=parallel::detectCores())
mc.sde2d_a
plot(mc.sde2d_a,index=1)
plot(mc.sde2d_a,index=2)
## at time=10
mc.sde2d_b = MCM.sde(model=OUI,statistic=sde.fun2d,R=100,time=10,
    exact=list(m1=E_x(10),m2=E_y(10),S1=V_x(10),S2=V_y(10),C12=cov_xy(10)),
```

```
parallel="snow",ncpus=parallel::detectCores())
```

```
mc.sde2d_b
plot(mc.sde2d_b,index=1)
plot(mc.sde2d_b,index=2)
## End(Not run)
## Example 4: (3 dim)
## dX(t) = sigma*(Y(t)-X(t)) dt + 0.1 * dW1(t)
## dY(t) = (rho*X(t)-Y(t)-X(t)*Z(t)) dt + 0.1 * dW2(t)
## dZ(t) = (X(t)*Y(t)-bet*Z(t)) dt + 0.1 * dW3(t)
## W1(t), W2(t) and W3(t) are three correlated Brownian motions with Sigma
## Not run:
## Set the model 3d
sigma=10;rho=28; bet=8/3
f <- expression(sigma*(y-x),rho*x-y-x*z,x*y-bet*z)
g \leftarrow expression(0.1,0.1,0.1)
# correlation matrix
Sigma <-matrix(c(1,0.3,0.5,0.3,1,0.2,0.5,0.2,1),nrow=3,ncol=3)
mod3d <- snssde3d(x0=rep(0,3),drift=f,diffusion=g,M=1000,Dt=0.01,corr=Sigma)
## function of the statistic(s) of interest.
sde.fun3d <- function(data, i){
  d \leftarrow data[i, ]return(c(mean(d$x),mean(d$y),mean(d$z)))
}
## Monte-Carlo at time = 10
mc.sde3d = MCM.sde(mod3d,statistic=sde.fun3d,R=100,parallel="snow",ncpus=parallel::detectCores())
mc.sde3d
## End(Not run)
```
<span id="page-37-0"></span>

MEM.sde *Moment Equations Methods for SDE's*

#### Description

Calculate and numerical approximation of moment equations (Symbolic ODE's of means and variances-covariance) at any time for SDE's (1,2 and 3 dim) for the two cases Ito and Stratonovich interpretations.

```
MEM.sde(drift, diffusion, ...)
## Default S3 method:
MEM.sde(drift, diffusion, corr = NULL, type = c("ito", "str"), solve = FALSE,
      params = NULL, init = NULL, time = NULL, ...)## S3 method for class 'MEM.sde'
summary(object, at, ...)
```
<span id="page-37-1"></span>

#### <span id="page-38-0"></span>MEM.sde 39

#### Arguments

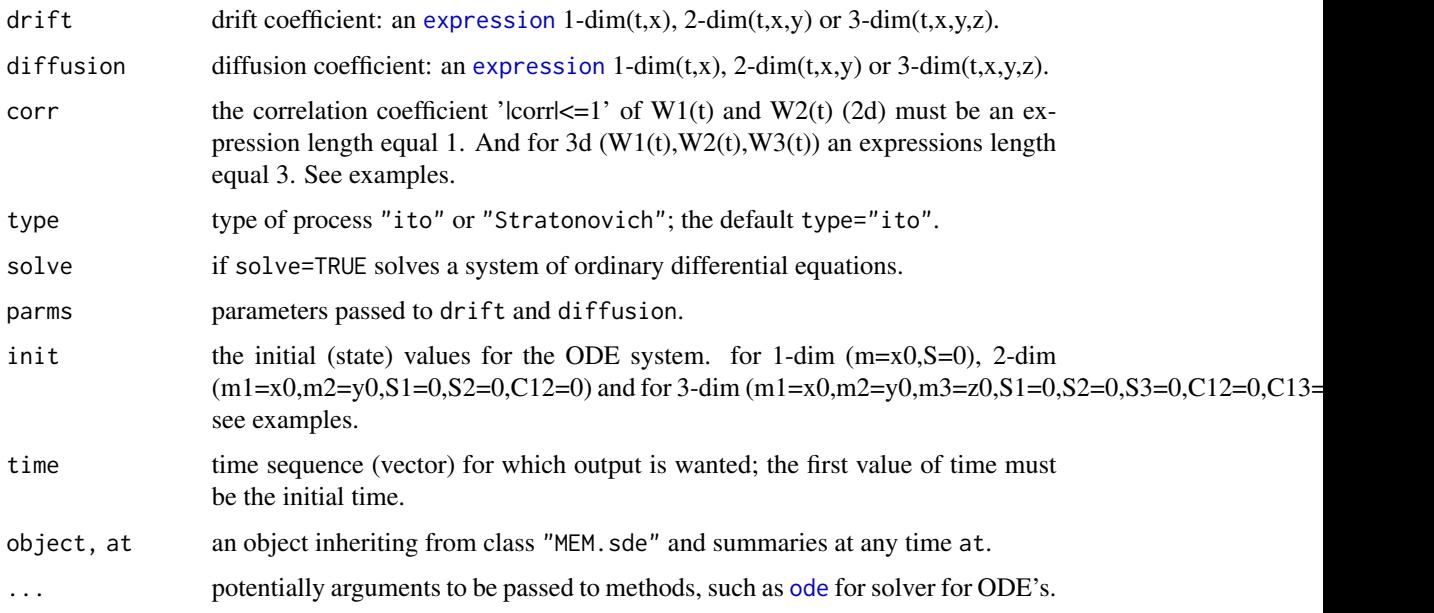

## Details

The stochastic transition is approximated by the moment equations, and the numerical treatment is required to solve these equations from above with given initial conditions.

An overview of this package, see [browseVignettes\(](#page-0-0)'Sim.DiffProc') for more informations.

# Value

Symbolic ODE's of means and variances-covariance. If solve=TRUE approximate the moment of SDE's at any time.

## Author(s)

A.C. Guidoum, K. Boukhetala.

# References

Rodriguez R, Tuckwell H (2000). *A dynamical system for the approximate moments of nonlinear stochastic models of spiking neurons and networks.* Mathematical and Computer Modelling, 31(4), 175–180.

Alibrandi U, Ricciardi G (2012). *Stochastic Methods in Nonlinear Structural Dynamics*, 3–60. Springer Vienna, Vienna. ISBN 978-3-7091-1306-6.

## See Also

[MCM.sde](#page-33-0) Monte-Carlo methods for SDE's.

```
library(deSolve)
## Example 1: 1-dim
## dX(t) = mu * X(t) * dt + sigma * X(t) * dW(t)## Symbolic ODE's of mean and variance
f \leftarrow expression(mu*x)
g <- expression(sigma*x)
res1 <- MEM.sde(drift=f,diffusion=g,type="ito")
res2 <- MEM.sde(drift=f,diffusion=g,type="str")
res1
res2
## numerical approximation of mean and variance
para \leq c(mu=2, sigma=0.5)
t \langle -\text{seq}(0,1,\text{by}=0.001) \rangleinit <-c(m=1, S=0)res1 <- MEM.sde(drift=f,diffusion=g,solve=TRUE,init=init,parms=para,time=t)
res1
matplot.0D(res1$sol.ode,main="Mean and Variance of X(t), type Ito")
plot(res1$sol.ode,select=c("m","S"))
## approximation at time = 0.75
summary(res1,at=0.75)
##
res2 <- MEM.sde(drift=f,diffusion=g,solve=TRUE,init=init,parms=para,time=t,type="str")
res2
matplot.0D(res2$sol.ode,main="Mean and Variance of X(t), type Stratonovich")
plot(res2$sol.ode,select=c("m","S"))
## approximation at time = 0.75
summary(res2,at=0.75)
## Comparison:
plot(res1$sol.ode, res2$sol.ode,ylab = c("m(t)"),select="m",xlab = "Time",
     col = c("red", "blue")plot(res1$sol.ode, res2$sol.ode,ylab = c("S(t)"),select="S",xlab = "Time",
     col = c("red", "blue")## Example2: 2-dim
## dX(t) = 1/mu*(theta-X(t)) dt + sqrt(sign) * dW1(t),## dY(t) = X(t) dt + 0 * dW2(t)## Not run:
para=c(mu=0.75,sigma=0.1,theta=2)
init=c(m1=0,m2=0,S1=0,S2=0,C12=0)
t < - seq(0,10,by=0.001)
f \leq expression(1/mu*(theta-x), x)
g <- expression(sqrt(sigma),0)
res2d <- MEM.sde(drift=f,diffusion=g,solve=TRUE,init=init,parms=para,time=t)
res2d
## Exact moment
mu=0.75;sigma=0.1;theta=2;x0=0;y0=0
```
#### MEM.sde 41

```
E_x \leq - function(t) theta+(x0-theta)*exp(-t/mu)
V_x \leftarrow function(t) 0.5*sigma*mu * (1-exp(-2*(t/mu)))E_y <- function(t) y0+theta*t+(x0-theta)*mu*(1-exp(-t/mu))
V_y \leftarrow function(t) sigma*mu^3*((t/mu)-2*(1-exp(-t/mu))+0.5*(1-exp(-2*(t/mu))))
cov_xy <- function(t) 0.5*sigma*mm'^2 *(1-2*exp(-t/mu)+exp(-2*(t/mu)))
##
summary(res2d,at=5)
E_x(5);E_y(5);V_x(5);V_y(5);cov_x(y(5))matplot.0D(res2d$sol.ode,select=c("m1"))
curve(E_x,add=TRUE,col="red")
## plot
plot(res2d$sol.ode)
matplot.0D(res2d$sol.ode,select=c("S1","S2","C12"))
plot(res2d$sol.ode[,"m1"], res2d$sol.ode[,"m2"], xlab = "m1(t)",
  ylab = "m2(t)", type = "l", lwd = 2)hist(res2d$sol.ode,select=c("m1","m2"), col = c("darkblue", "red", "orange", "black"))
## Example3: 2-dim with correlation
## Heston model
## dX(t) = mu * X(t) dt + sqrt(Y(t)) * X(t) * dW1(t),
## dY(t) = lambda*(theta-Y(t)) dt + sigma*sqrt(Y(t)) * dW2(t)## with E(dw1dw2)=rho
f <- expression( mu*x, lambda*(theta-y) )
g <- expression( sqrt(y)*x, sigma*sqrt(y) )
RHO <- expression(rho)
res2d <- MEM.sde(drift=f,diffusion=g,corr=RHO)
res2d
## Numerical approximation
RHO \leq - expression(0.5)
para=c(mu=1,lambda=3,theta=0.5,sigma=0.1)
ini=c(m1=10,m2=2,S1=0,S2=0,C12=0)
res2d = MEM.sde(drift=f,diffusion=g,solve=TRUE,parms=para,init=ini,time=seq(0,1,by=0.01))
res2d
matplot.0D(res2d$sol.ode,select=c("m1","m2"))
matplot.0D(res2d$sol.ode,select=c("S1","S2","C12"))
## Example4: 3-dim
## dX(t) = \text{sigma*(Y(t)-X(t))} dt + 0.1 * dW1(t)## dY(t) = (rho*X(t)-Y(t)-X(t)*Z(t)) dt + 0.1 * dW2(t)
## dZ(t) = (X(t)*Y(t)-bet*Z(t)) dt + 0.1 * dW3(t)## with E(dw1dw2)=rho1, E(dw1dw3)=rho2 and E(dw2dw3)=rho3
f <- expression(sigma*(y-x),rho*x-y-x*z,x*y-bet*z)
g \leftarrow expression(0.1,0.1,0.1)
```

```
RHO <- expression(rho1,rho2,rho3)
## Symbolic moments equations
res3d = MEM.sde(drift=f,diffusion=g,corr=RHO)
res3d
## Numerical approximation
RHO <- expression(0.5,0.2,-0.7)
para=c(sigma=10,rho=28,bet=8/3)
ini=c(m1=1,m2=1,m3=1,S1=0,S2=0,S3=0,C12=0,C13=0,C23=0)
res3d = MEM.sde(drift=f,diffusion=g,solve=T,parms=para,init=ini,time=seq(0,1,by=0.01))
res3d
summary(res3d,at=0.25)
summary(res3d,at=0.50)
summary(res3d,at=0.75)
plot(res3d$sol.ode)
matplot.0D(res3d$sol.ode,select=c("m1","m2","m3"))
matplot.0D(res3d$sol.ode,select=c("S1","S2","S3"))
matplot.0D(res3d$sol.ode,select=c("C12","C13","C23"))
plot3D(res3d$sol.ode[,"m1"], res3d$sol.ode[,"m2"],res3d$sol.ode[,"m3"], xlab = "m1(t)",
 ylab = "m2(t)",zlab="m3(t)", type = "l",lwd = 2,box=F)
## End(Not run)
```
moment *Monte-Carlo statistics of SDE's*

#### Description

Generic function for compute the kurtosis, skewness, median, mode and coefficient of variation (relative variability), moment and confidence interval of class "sde".

```
## Default S3 method:
bconfint(x, level = 0.95, ...)
## Default S3 method:
kurtosis(x, ...)
## Default S3 method:
moment(x, order = 1, center = TRUE, \ldots)
## Default S3 method:
cv(x, \ldots)## Default S3 method:
skewness(x, ...)
## Default S3 method:
Median(x, ...)## Default S3 method:
Mode(x, \ldots)
```
<span id="page-41-0"></span>

#### <span id="page-42-0"></span>plot2d 43

## Arguments

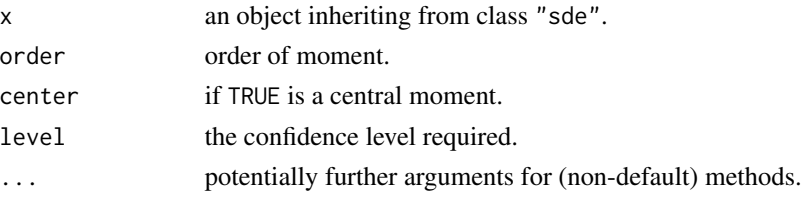

## Author(s)

A.C. Guidoum, K. Boukhetala.

#### Examples

```
## Example 1:
## dX(t) = 2*(3-X(t)) *dt + dW(t)set.seed(1234)
f <- expression(2*(3-x))
g <- expression( 1 )
mod <- snssde1d(drift=f,diffusion=g,M=10000,T=5)
## Monte-Carlo statistics of 5000 trajectory of X(t) at final time T of 'mod'
summary(mod)
kurtosis(mod)
skewness(mod)
mean(mod)
Median(mod)
Mode(mod)
moment(mod,order=4)
cv(mod)
bconfint(mod, level = 0.95) ## of mean
```
plot2d *Plotting for Class SDE*

#### Description

Generic function for plotting.

```
## Default S3 method:
plot2d(x, ...)## Default S3 method:
lines2d(x, ...)## Default S3 method:
points2d(x, ...)
## Default S3 method:
plot3D(x, display = c("persp", "rgl"), ...)
```
<span id="page-43-0"></span>44 rsdeld and the state of the state of the state of the state of the state of the state of the state of the state of the state of the state of the state of the state of the state of the state of the state of the state of

## Arguments

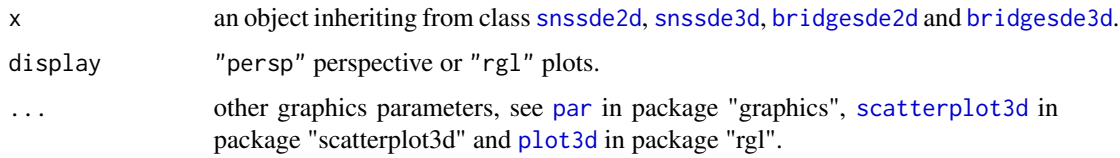

# Details

The 2 and 3-dim plot of class sde.

## Author(s)

A.C. Guidoum, K. Boukhetala.

## Examples

```
## Example 1:
set.seed(1234)
fx \leftarrow rep(expression(0), 2)gx <- rep(expression(1),2)
res <- snssde2d(drift=fx,diffusion=gx,N=5000)
plot2d(res,type="l")
```
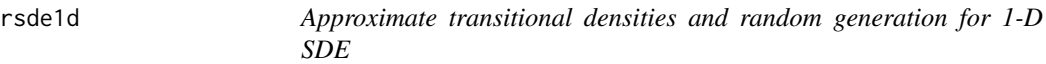

## Description

Transition density and random generation for  $X(t-s)$  |  $X(s)=x\theta$  of the 1-dim SDE.

```
rsde1d(object, ...)
dsde1d(object, ...)
## Default S3 method:
rsde1d(object, at, ...)
## Default S3 method:
dsde1d(object, at, ...)
## S3 method for class 'dsde1d'
plot(x,hist=FALSE, ...)
```
#### <span id="page-44-0"></span>rsde1d 45

#### Arguments

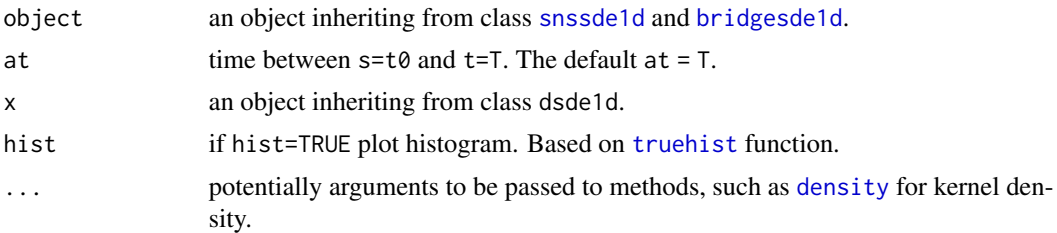

## Details

The function rsde1d returns a M random variable  $x_{t=at}$  realize at time  $t = at$  defined by :

$$
x_{t=at} = \{t \ge 0; x = X_{t=at}\}\
$$

And dsde1d returns a transition density approximation for  $X(t-s) | X(s)=x0$ . with  $t = at$  is a fixed time between t0 and T.

An overview of this package, see [browseVignettes\(](#page-0-0)'Sim.DiffProc') for more informations.

## Value

dsde1d gives the transition density estimate of  $X(t-s)$  |  $X(s)=x\theta$ . rsde1d generates random of  $X(t-s) | X(s)=x0$ .

#### Author(s)

A.C. Guidoum, K. Boukhetala.

## See Also

[density](#page-0-0) Kernel density estimation in "stats" package.

[kde](#page-0-0) Kernel density estimate for 1- to 6-dimensional data in "ks" package.

[sm.density](#page-0-0) Nonparametric density estimation in one, two or three dimensions in "sm" package.

[rng](#page-0-0) random number generators in "yuima" package.

dcSim Pedersen's simulated transition density in "sde" package.

rcBS, rcCIR, rcOU and rsOU in package "sde".

dcBS, dcCIR, dcOU and dsOU in package "sde".

[GQD.density](#page-0-0) Generate the transition density of a scalar generalized quadratic diffusion.

```
## Example 1:
## dX(t) = (-2*(X(t) < 0) + 2*(X(t) > 0)) *dt + 0.5 * dW(t)set.seed(1234)
f <- expression(-2*(x <= 0) + 2* (x > = 0))
```

```
g \leftarrow expression(0.5)res1 <- snssde1d(drift=f,diffusion=g,M=5000)
x \le rsde1d(res1, at = 1)
summary(x)
dens1 <- dsde1d(res1, at = 1)dens1
plot(dens1,main="Transition density of X(t=1)|X(s=0)=0") # kernel estimated
plot(dens1,hist=TRUE) # histogramme
## Example 2:
## Transition density of standard Brownian motion W(t) at time = 0.5
set.seed(1234)
f <- expression(0)
g <- expression(1)
res2 <- snssde1d(drift=f,diffusion=g,M=5000)
plot(dsdeld(res2, at = 0.5), dens-function(x) domm(x,0,sqrt(0.5)))plot(dsdeld(res2, at = 0.5), dens=function(x) dnorm(x, 0,sqrt(0.5)), hist=TRUE)
## Example 3: Transition density of Brownian motion W(t) in [0,1]
## Not run:
for (i in seq(res2$t0,res2$T,by=res2$Dt)){
plot(dsde1d(res2, at = i), main=paste0('Transition Density \n t = ',i))
}
## End(Not run)
## Example 4:
## Transition density of bridge Brownian motion W(t) at time = 0.25 and 0.75
set.seed(1234)
## Not run:
f <- expression(0)
g <- expression(1)
Bd <- bridgesde1d(drift=f,diffusion=g,M=5000)
Bd
plot(dsdeld(Bd, at = 0.25)) ## Transition Density at time=0.25
plot(dsde1d(Bd, at = 0.75),add=TRUE)## Transition Density at time=0.75
## End(Not run)
```
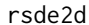

Approximate transitional densities and random generation for 2-D *SDE's*

#### Description

Transition density and random generation for the joint and marginal of  $(X(t-s), Y(t-s) | X(s)=\emptyset, Y(s)=y\emptyset)$ of the SDE's 2-d.

<span id="page-45-0"></span>

#### <span id="page-46-0"></span>rsde2d 47

## Usage

```
rsde2d(object, ...)
dsde2d(object, ...)
## Default S3 method:
rsde2d(object, at, ...)
## Default S3 method:
dsde2d(object, pdf=c("Joint","Marginal"), at, ...)
## S3 method for class 'dsde2d'
plot(x,display=c("persp","rgl","image","contour"),hist=FALSE,...)
```
## Arguments

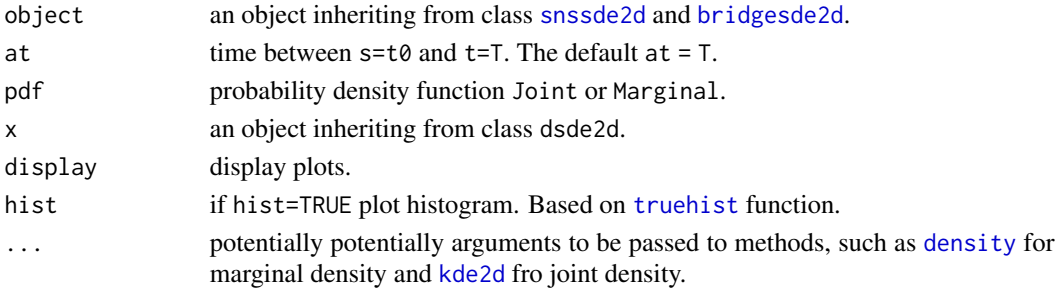

## Details

The function rsde2d returns a M random variable  $x_{t=at}$ ,  $y_{t=at}$  realize at time  $t = at$ . And dsde2d returns a bivariate density approximation for  $(X(t-s), Y(t-s) | X(s)=x0, Y(s)=y0)$ . with  $t = at$  is a fixed time between t0 and T.

An overview of this package, see [browseVignettes\(](#page-0-0)'Sim.DiffProc') for more informations.

## Value

dsde2d gives the bivariate density approximation for  $(X(t-s), Y(t-s) | X(s)=x0, Y(s)=y0)$ . rsde2d generates random of the couple  $(X(t-s), Y(t-s) | X(s)=x0, Y(s)=y0)$ .

## Author(s)

A.C. Guidoum, K. Boukhetala.

## See Also

[kde2d](#page-0-0) Two-dimensional kernel density estimation in "MASS" package.

[kde](#page-0-0) Kernel density estimate for 1- to 6-dimensional data in "ks" package.

[sm.density](#page-0-0) Nonparametric density estimation in one, two or three dimensions in "sm" package.

[rng](#page-0-0) random number generators in "yuima" package.

[BiGQD.density](#page-0-0) Generate the transition density of a bivariate generalized quadratic diffusion model (2D GQD).

```
## Example:1
set.seed(1234)
# SDE's 2d
fx \leq expression(3*(2-y),2*x)
gx \leftarrow expression(1, y)mod2d <- snssde2d(drift=fx,diffusion=gx,x0=c(1,2),M=1000)
# random
r2d <- rsde2d(mod2d,at=0.5)
summary(r2d)
# Marginal density
denM <- dsde2d(mod2d,pdf="M", at=0.5)
denM
plot(denM)
# Joint density
denJ <- dsde2d(mod2d,pdf="J",n=200, at= 0.5,lims=c(-3,4,0,6))
denJ
plot(denJ)
plot(denJ,display="contour")
## Example 2: Bivariate Transition Density of 2 Brownian motion (W1(t),W2(t)) in [0,1]
## Not run:
B2d <- snssde2d(drift=rep(expression(0),2),diffusion=rep(expression(1),2),
       M=10000)
for (i in seq(B2d$Dt,B2d$T,by=B2d$Dt)){
plot(dsde2d(B2d, at = i, lines=c(-3, 3, -3, 3), n=100),display="contour",main=paste0('Transition Density \n t = ',i))
}
## End(Not run)
## Example 3:
## Not run:
fx \leq expression(4*(-1-x)*y, 4*(1-y)*x)
gx \leftarrow expression(0.25*y, 0.2*x)mod2d1 <- snssde2d(drift=fx,diffusion=gx,x0=c(x0=1,y0=-1),
      M=5000,type="str")
# Marginal transition density
for (i in seq(mod2d1$Dt,mod2d1$T,by=mod2d1$Dt)){
plot(dsde2d(mod2d1,pdf="M", at = i),main=
      paste0('Marginal Transition Density \n t = ',i))
}
# Bivariate transition density
```
#### <span id="page-48-0"></span>rsde3d 49

```
for (i in seq(mod2d1$Dt,mod2d1$T,by=mod2d1$Dt)){
plot(dsde2d(mod2d1, at = i, lines=c(-1, 2, -1, 1), n=100),
    display="contour",main=paste0('Transition Density \n t = ',i))
}
## End(Not run)
## Example 4: Bivariate Transition Density of 2 bridge Brownian motion (W1(t),W2(t)) in [0,1]
## Not run:
B2d <- bridgesde2d(drift=rep(expression(0),2),
 diffusion=rep(expression(1),2),M=5000)
for (i in seq(0.01,0.99,by=B2d$Dt)){
plot(dsde2d(B2d, at = i, lines=c(-3, 3, -3, 3)),n=100),display="contour",main=
paste0('Transition Density \n t = ',i))
}
## End(Not run)
## Example 5: Bivariate Transition Density of bridge
## Ornstein-Uhlenbeck process and its integral in [0,5]
## dX(t) = 4*(-1-X(t)) dt + 0.2 dW1(t)## dY(t) = X(t) dt + 0 dW2(t)## x01 = 0 , y01 = 0
## x02 = 0, y02 = 0
## Not run:
fx \leftarrow expression(4*(-1-x), x)gx <- expression(0.2 , 0)
OUI <- bridgesde2d(drift=fx,diffusion=gx,Dt=0.005,M=1000)
for (i in seq(0.01,4.99,by=OUI$Dt)){
plot(dsde2d(OUI, at = i,lims=c(-1.2,0.2,-2.5,0.2),n=100),
display="contour",main=paste0('Transition Density \n t = ',i))
}
## End(Not run)
```
rsde3d *Approximate transitional densities and random generation for 3-D SDE's*

## Description

Transition density and random generation for the joint and marginal of  $(X(t-s),Y(t-s),Z(t-s))$  $X(s)=x0, Y(s)=y0, Z(s)=z0$  of the SDE's 3-d.

```
rsde3d(object, ...)
dsde3d(object, ...)
```
<span id="page-49-0"></span>50 rsde3d rsde3d rsde3d rsde3d rsde3d rsde3d rsde3d rsde3d rsde3d rsde3d rsde3d rsde3d rsde3d rsde3d rsde3d rs

```
## Default S3 method:
rsde3d(object, at, ...)
## Default S3 method:
dsde3d(object, pdf=c("Joint","Marginal"), at, ...)
## S3 method for class 'dsde3d'
plot(x,display="rgl",hist=FALSE,...)
```
## Arguments

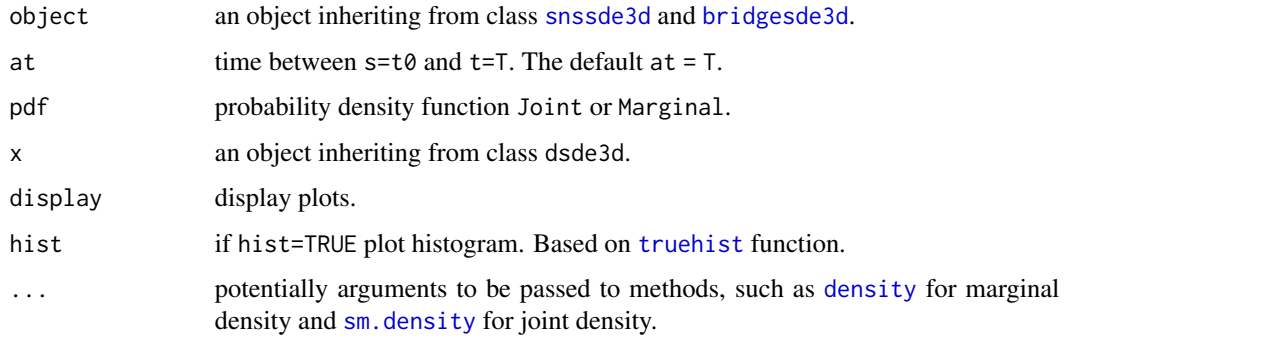

#### Details

The function rsde3d returns a M random variable  $x_{t=at}$ ,  $y_{t=at}$ ,  $z_{t=at}$  realize at time  $t = at$ .

And dsde3d returns a trivariate kernel density approximation for  $(X(t-s),Y(t-s),Z(t-s))$   $(X(s)=x0,Y(s)=y0,Z(s)=z0)$ . with  $t = at$  is a fixed time between t0 and T.

An overview of this package, see [browseVignettes\(](#page-0-0)'Sim.DiffProc') for more informations.

## Value

dsde3d gives the trivariate density approximation  $(X(t-s), Y(t-s), Z(t-s) | X(s)=x0, Y(s)=y0, Z(s)=z0)$ . rsde3d generates random of the  $(X(t-s),Y(t-s),Z(t-s) | X(s)=x0,Y(s)=y0,Z(s)=z0)$ .

## Author(s)

A.C. Guidoum, K. Boukhetala.

## See Also

[kde](#page-0-0) Kernel density estimate for 1- to 6-dimensional data in "ks" package.

[sm.density](#page-0-0) Nonparametric density estimation in one, two or three dimensions in "sm" package.

kde3d Compute a three dimension kernel density estimate in "misc3d" package.

[rng](#page-0-0) random number generators in "yuima" package.

[rcBS](#page-0-0), [rcCIR](#page-0-0), [rcOU](#page-0-0) and [rsOU](#page-0-0) in package "sde".

#### $rsde3d$  51

```
## Example 1: Ito sde
## dX(t) = (2*(Y(t))>0)-2*(Z(t)<=0)) dt + 0.2 * dW1(t)
## dY(t) = -2*Y(t) dt + 0.2 * dW2(t)## dZ(t) = -2 \times Z(t) dt + 0.2 \times dW3(t)## W1(t), W2(t) and W3(t) three independent Brownian motion
set.seed(1234)
fx <- expression(2*(y>0)-2*(z<=0), -2*y, -2*z)
gx \leftarrow rep(expression(0.2), 3)mod3d1 <- snssde3d(x0=c(0,2,-2),drift=fx,diffusion=gx,M=1000,Dt=0.003)
# random at t= 0.75r3d1 <- rsde3d(mod3d1,at=0.75)
summary(r3d1)
# Marginal transition density at t=0.75, t0=0
denM <- dsde3d(mod3d1,pdf="M",at=0.75)
denM
plot(denM)
# for Joint transition density at t=0.75;t0=0
# Multiple isosurfaces
## Not run:
denJ <- dsde3d(mod3d1,pdf="J", at= 0.75)
denJ
plot(denJ,display="rgl")
## End(Not run)
## Example 2: Stratonovich sde
## dX(t) = Y(t)* dt + X(t) o dW1(t)
## dY(t) = (4*(-1-X(t))^2) * Y(t) - X(t))* dt + 0.2 o dW2(t)
## dZ(t) = (4*( 1-X(t)^2) * Z(t) - X(t))* dt + 0.2 o dW3(t)
set.seed(1234)
fx <- expression( y , (4*(1-x^2)*y-x), (4*(1-x^2)*z-x))
gx \leq - expression(x, 0.2, 0.2)
mod3d2 <- snssde3d(drift=fx,diffusion=gx,M=1000,type="str")
# random
r3d2 <- rsde3d(mod3d2)
summary(r3d2)
# Marginal transition density at t=1, t0=0
denM <- dsde3d(mod3d2,pdf="M")
denM
plot(denM)
# for Joint transition density at t=1;t0=0
```

```
# Multiple isosurfaces
## Not run:
denJ <- dsde3d(mod3d2,pdf="J")
den I
plot(denJ,display="rgl")
## End(Not run)
## Example 3: Tivariate Transition Density of 3 Brownian motion (W1(t),W2(t),W3(t)) in [0,1]
## Not run:
B3d <- snssde3d(drift=rep(expression(0),3),diffusion=rep(expression(1),3),M=500)
for (i in seq(B3d$Dt,B3d$T,by=B3d$Dt)){
plot(dsde3d(B3d, at = i,pdf="J"),box=F,main=paste0('Transition Density t = ',i))
}
## End(Not run)
```
<span id="page-51-0"></span>snssde1d *Simulation of 1-D Stochastic Differential Equation*

#### **Description**

The (S3) generic function snssde1d of simulation of solution to 1-dim stochastic differential equation of Itô or Stratonovich type, with different methods.

```
snssde1d(N, ...)
## Default S3 method:
snssde1d(N = 1000, M = 1, x0 = 0, t0 = 0, T = 1, Dt,
   drift, diffusion, alpha = 0.5, mu = 0.5, type = c("ito", "str"),method = c("euler", "milstein", "predcorr", "smilstein", "taylor",
   "heun", "rk1", "rk2", "rk3"), ...)
## S3 method for class 'snssde1d'
summary(object, at ,digits=NULL, ...)
## S3 method for class 'snssde1d'
time(x, \ldots)## S3 method for class 'snssde1d'
mean(x, at, ...)## S3 method for class 'snssde1d'
Median(x, at, ...)## S3 method for class 'snssde1d'
Mode(x, at, ...)## S3 method for class 'snssde1d'
quantile(x, at, ...)
```
<span id="page-51-1"></span>

#### <span id="page-52-0"></span> $s$ nssdeld 53

```
## S3 method for class 'snssde1d'
kurtosis(x, at, ...)
## S3 method for class 'snssde1d'
min(x, at, ...)## S3 method for class 'snssde1d'
max(x, at, ...)## S3 method for class 'snssde1d'
skewness(x, at, ...)
## S3 method for class 'snssde1d'
moment(x, at, \ldots)## S3 method for class 'snssde1d'
cv(x, at, \ldots)## S3 method for class 'snssde1d'
bconfint(x, at, ...)## S3 method for class 'snssde1d'
plot(x, ...)
## S3 method for class 'snssde1d'
```
 $lines(x, \ldots)$ ## S3 method for class 'snssde1d' points(x, ...)

## Arguments

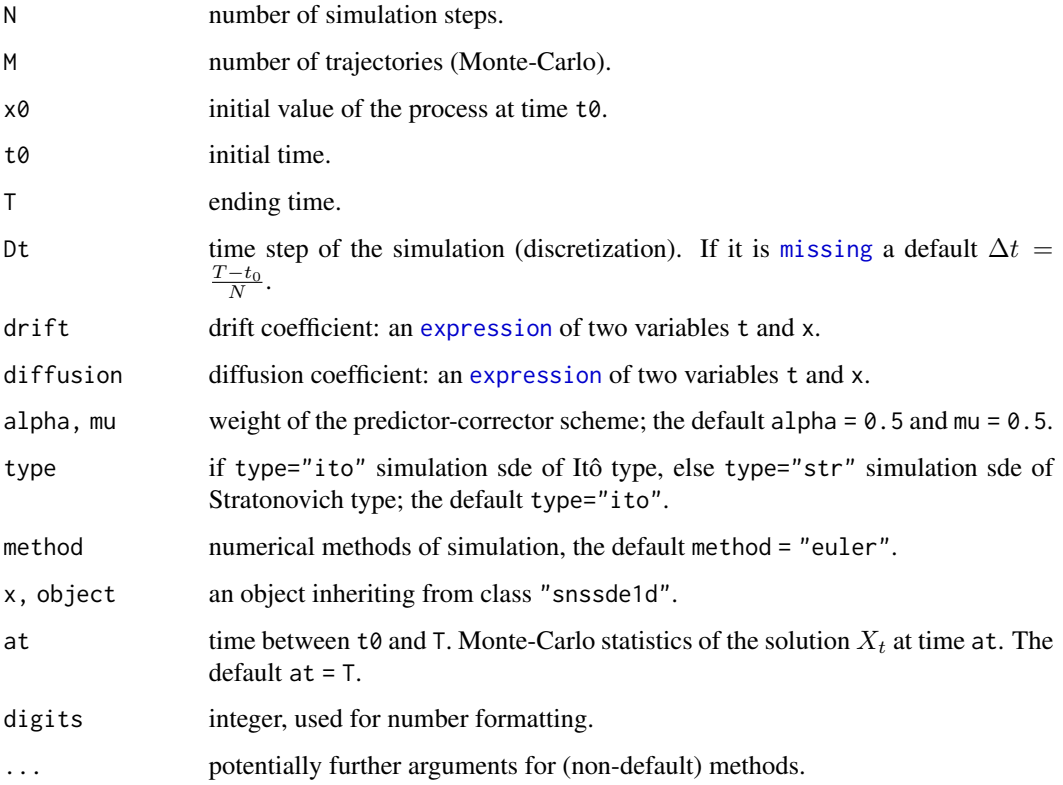

#### <span id="page-53-0"></span>Details

The function snssde1d returns a [ts](#page-0-0) x of length N+1; i.e. solution of the sde of Ito or Stratonovich types; If Dt is not specified, then the best discretization  $\Delta t = \frac{T - t_0}{N}$ .

The Ito stochastic differential equation is:

$$
dX(t) = a(t, X(t))dt + b(t, X(t))dW(t)
$$

Stratonovich sde :

$$
dX(t) = a(t, X(t))dt + b(t, X(t)) \circ dW(t)
$$

The methods of approximation are classified according to their different properties. Mainly two criteria of optimality are used in the literature: the strong and the weak (orders of) convergence. The method of simulation can be one among: Euler-Maruyama Order 0.5, Milstein Order 1, Milstein Second-Order, Predictor-Corrector method, Itô-Taylor Order 1.5, Heun Order 2 and Runge-Kutta Order 1,2 and 3.

An overview of this package, see [browseVignettes\(](#page-0-0)'Sim.DiffProc') for more informations.

#### Value

snssde1d returns an object inheriting from [class](#page-0-0) "snssde1d".

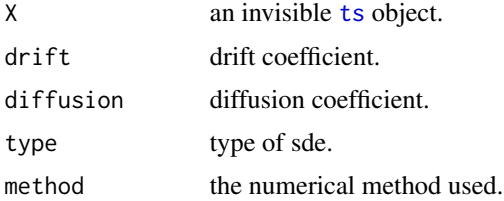

## Author(s)

A.C. Guidoum, K. Boukhetala.

## References

Friedman, A. (1975). *Stochastic differential equations and applications*. Volume 1, ACADEMIC PRESS.

Henderson, D. and Plaschko,P. (2006). *Stochastic differential equations in science and engineering*. World Scientific.

Allen, E. (2007). *Modeling with Ito stochastic differential equations*. Springer-Verlag.

Jedrzejewski, F. (2009). *Modeles aleatoires et physique probabiliste*. Springer-Verlag.

Iacus, S.M. (2008). *Simulation and inference for stochastic differential equations: with R examples*. Springer-Verlag, New York.

Kloeden, P.E, and Platen, E. (1989). A survey of numerical methods for stochastic differential equations. *Stochastic Hydrology and Hydraulics*, 3, 155–178.

Kloeden, P.E, and Platen, E. (1991a). Relations between multiple ito and stratonovich integrals. *Stochastic Analysis and Applications*, 9(3), 311–321.

#### snssde1d 55

Kloeden, P.E, and Platen, E. (1991b). Stratonovich and ito stochastic taylor expansions. *Mathematische Nachrichten*, 151, 33–50.

Kloeden, P.E, and Platen, E. (1995). *Numerical Solution of Stochastic Differential Equations*. Springer-Verlag, New York.

Oksendal, B. (2000). *Stochastic Differential Equations: An Introduction with Applications*. 5th edn. Springer-Verlag, Berlin.

Platen, E. (1980). Weak convergence of approximations of ito integral equations. *Z Angew Math Mech*. 60, 609–614.

Platen, E. and Bruti-Liberati, N. (2010). *Numerical Solution of Stochastic Differential Equations with Jumps in Finance.* Springer-Verlag, New York

Saito, Y, and Mitsui, T. (1993). Simulation of Stochastic Differential Equations. *The Annals of the Institute of Statistical Mathematics*, 3, 419–432.

## See Also

[snssde2d](#page-55-0) and [snssde3d](#page-59-0) for 2 and 3-dim sde.

[sde.sim](#page-0-0) in package "sde".

simulate in package "yuima".

```
## Example 1: Ito sde
## dX(t) = 2*(3-X(t)) dt + 2*X(t) dW(t)set.seed(1234)
f \leq expression(2*(3-x))
g <- expression(1)
mod1 <- snssde1d(drift=f,diffusion=g,M=4000,x0=10,Dt=0.01)
mod1
summary(mod1)
## Not run:
plot(mod1)
lines(time(mod1),apply(mod1$X,1,mean),col=2,lwd=2)
lines(time(mod1),apply(mod1$X,1,bconfint,level=0.95)[1,],col=4,lwd=2)
lines(time(mod1),apply(mod1$X,1,bconfint,level=0.95)[2,],col=4,lwd=2)
legend("topright",c("mean path",paste("bound of", 95," percent confidence")),
       inset = .01, col = c(2, 4), lwd = 2, cex = 0.8)## End(Not run)
## Example 2: Stratonovich sde
## dX(t) = ((2-X(t))/(2-t)) dt + X(t) o dW(t)set.seed(1234)
f \leftarrow expression((2-x)/(2-t))
g \leftarrow expression(x)mod2 <- snssde1d(type="str",drift=f,diffusion=g,M=4000,x0=1, method="milstein")
mod<sub>2</sub>
summary(mod2, at = 0.25)
```

```
summary(mod2, at = 1)
## Not run:
plot(mod2)
lines(time(mod2),apply(mod2$X,1,mean),col=2,lwd=2)
lines(time(mod2),apply(mod2$X,1,bconfint,level=0.95)[1,],col=4,lwd=2)
lines(time(mod2),apply(mod2$X,1,bconfint,level=0.95)[2,],col=4,lwd=2)
legend("topleft",c("mean path",paste("bound of", 95," percent confidence")),
       inset = .01, col=c(2,4), lwd=2, cex=0.8)
```
## End(Not run)

<span id="page-55-0"></span>

snssde2d *Simulation of 2-D Stochastic Differential Equation*

## Description

The (S3) generic function snssde2d of simulation of solutions to 2-dim stochastic differential equations of Itô or Stratonovich type, with different methods.

```
snssde2d(N, \ldots)## Default S3 method:
snssde2d(N = 1000, M = 1, x0 = c(0,0), t0 = 0, T = 1, Dt,
  drift, diffusion, corr = NULL, type = c("ito", "str"), alpha = 0.5, mu = 0.5,
   method = c("euler", "milstein", "predcorr", "smilstein", "taylor",
   "heun", "rk1", "rk2","rk3"), ...)
## S3 method for class 'snssde2d'
summary(object, at, digits=NULL,...)
## S3 method for class 'snssde2d'
time(x, \ldots)## S3 method for class 'snssde2d'
mean(x, at, ...)## S3 method for class 'snssde2d'
Median(x, at, ...)
## S3 method for class 'snssde2d'
Mode(x, at, ...)## S3 method for class 'snssde2d'
quantile(x, at, ...)
## S3 method for class 'snssde2d'
kurtosis(x, at, ...)
## S3 method for class 'snssde2d'
skewness(x, at, ...)
## S3 method for class 'snssde2d'
min(x, at, ...)## S3 method for class 'snssde2d'
max(x, at, ...)
```
<span id="page-55-1"></span>

#### <span id="page-56-0"></span> $\frac{\text{sspace}}{2}$  57

```
## S3 method for class 'snssde2d'
moment(x, at, ...)## S3 method for class 'snssde2d'
cv(x, at, ...)## S3 method for class 'snssde2d'
bconfint(x, at, ...)## S3 method for class 'snssde2d'
plot(x, \ldots)## S3 method for class 'snssde2d'
lines(x, ...)## S3 method for class 'snssde2d'
points(x, ...)
## S3 method for class 'snssde2d'
plot2d(x, ...)
## S3 method for class 'snssde2d'
lines2d(x, ...)## S3 method for class 'snssde2d'
points2d(x, ...)
```
# Arguments

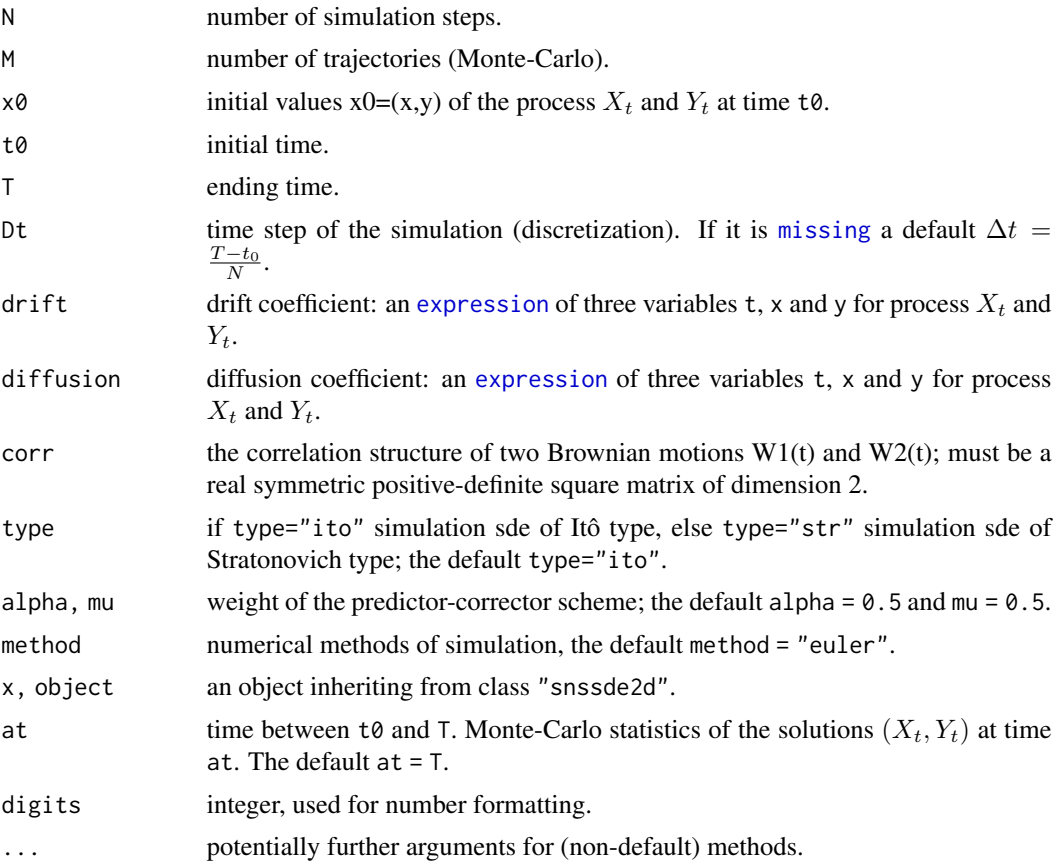

#### <span id="page-57-0"></span>Details

The function snssde2d returns a mts x of length N+1; i.e. solution of the 2-dim sde  $(X_t, Y_t)$  of Ito or Stratonovich types; If Dt is not specified, then the best discretization  $\Delta t = \frac{T - t_0}{N}$ .

The 2-dim Ito stochastic differential equation is:

$$
dX(t) = a(t, X(t), Y(t))dt + b(t, X(t), Y(t))dW_1(t)
$$

$$
dY(t) = a(t, X(t), Y(t))dt + b(t, X(t), Y(t))dW_2(t)
$$

2-dim Stratonovich sde :

 $dX(t) = a(t, X(t), Y(t))dt + b(t, X(t), Y(t)) \circ dW_1(t)$  $\mathbf{d}(\cdot) = \mathbf{d}(\cdot, \mathbf{d}(\cdot), \mathbf{d}(\cdot))$ 

$$
dY(t) = a(t, X(t), Y(t))dt + b(t, X(t), Y(t)) \circ dW_2(t)
$$

 $W_1(t)$ ,  $W_2(t)$  are two standard Brownian motion independent if corr=NULL.

In the correlation case, currently we can use only the Euler-Maruyama and Milstein scheme.

The methods of approximation are classified according to their different properties. Mainly two criteria of optimality are used in the literature: the strong and the weak (orders of) convergence. The method of simulation can be one among: Euler-Maruyama Order 0.5, Milstein Order 1, Milstein Second-Order, Predictor-Corrector method, Itô-Taylor Order 1.5, Heun Order 2 and Runge-Kutta Order 1,2 and 3.

An overview of this package, see [browseVignettes\(](#page-0-0)'Sim.DiffProc') for more informations.

#### Value

snssde2d returns an object inheriting from [class](#page-0-0) "snssde2d".

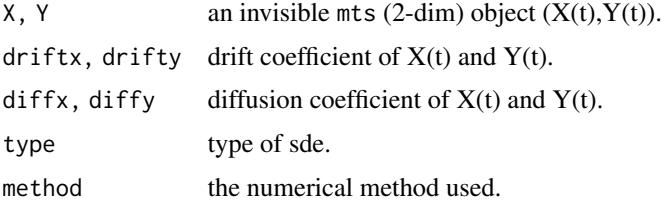

#### Author(s)

A.C. Guidoum, K. Boukhetala.

## References

Friedman, A. (1975). *Stochastic differential equations and applications*. Volume 1, ACADEMIC PRESS.

Henderson, D. and Plaschko,P. (2006). *Stochastic differential equations in science and engineering*. World Scientific.

Allen, E. (2007). *Modeling with Ito stochastic differential equations*. Springer-Verlag.

Jedrzejewski, F. (2009). *Modeles aleatoires et physique probabiliste*. Springer-Verlag.

#### snssde2d 59

Iacus, S.M. (2008). *Simulation and inference for stochastic differential equations: with R examples*. Springer-Verlag, New York.

Kloeden, P.E, and Platen, E. (1989). A survey of numerical methods for stochastic differential equations. *Stochastic Hydrology and Hydraulics*, 3, 155–178.

Kloeden, P.E, and Platen, E. (1991a). Relations between multiple ito and stratonovich integrals. *Stochastic Analysis and Applications*, 9(3), 311–321.

Kloeden, P.E, and Platen, E. (1991b). Stratonovich and ito stochastic taylor expansions. *Mathematische Nachrichten*, 151, 33–50.

Kloeden, P.E, and Platen, E. (1995). *Numerical Solution of Stochastic Differential Equations*. Springer-Verlag, New York.

Oksendal, B. (2000). *Stochastic Differential Equations: An Introduction with Applications*. 5th edn. Springer-Verlag, Berlin.

Platen, E. (1980). Weak convergence of approximations of ito integral equations. *Z Angew Math Mech*. 60, 609–614.

Platen, E. and Bruti-Liberati, N. (2010). *Numerical Solution of Stochastic Differential Equations with Jumps in Finance.* Springer-Verlag, New York

Saito, Y, and Mitsui, T. (1993). Simulation of Stochastic Differential Equations. *The Annals of the Institute of Statistical Mathematics*, 3, 419–432.

## See Also

[snssde3d](#page-59-0) for 3-dim sde.

simulate in package "yuima".

```
## Example 1: Ito sde
## dX(t) = 4*(-1-X(t))*Y(t) dt + 0.2 dW1(t)## dY(t) = 4*(1-Y(t))*X(t) dt + 0.2 dW2(t)set.seed(1234)
fx <- expression(4*(-1-x)*y, 4*(1-y)*x)
gx \leftarrow expression(0.25*y,0.2*x)mod2d1 <- snssde2d(drift=fx,diffusion=gx,x0=c(x0=1,y0=-1),M=1000)
mod2d1
summary(mod2d1)
##
dev.new()
plot(mod2d1,type="n")
mx \le apply(mod2d1$X, 1, mean)
my <- apply(mod2d1$Y,1,mean)
lines(time(mod2d1),mx,col=1)
lines(time(mod2d1),my,col=2)
legend("topright",c(expression(E(X[t])),expression(E(Y[t]))),lty=1,inset = .01,col=c(1,2),cex=0.95)
##
dev.new()
```

```
60 snssde3d
```

```
plot2d(mod2d1) ## in plane (0,X,Y)lines(my~mx,col=2)
## Now W1(t) and W2(t) are correlated.
set.seed(1234)
Sigma \leq matrix(c(0.9,0.3,0.3,0.4),nrow=2,ncol=2) # correlation structure
mod2d1 <- snssde2d(drift=fx,diffusion=gx,corr=Sigma,x0=c(x0=1,y0=-1),M=1000)
mod2d1
summary(mod2d1)
##
dev.new()
plot(mod2d1,type="n")
mx \leftarrow apply(mod2d1$X,1,mean)my <- apply(mod2d1$Y,1,mean)
lines(time(mod2d1),mx,col=1)
lines(time(mod2d1),my,col=2)
legend("topright",c(expression(E(X[t])),expression(E(Y[t]))),lty=1,inset = .01,col=c(1,2),cex=0.95)
##
dev.new()
plot2d(mod2d1) ## in plane (O,X,Y)
lines(my~mx,col=2)
## Example 2: Stratonovich sde
## dX(t) = Y(t) dt + 0 o dW1(t)## dY(t) = (4*(1-X(t)^2)*Y(t) - X(t)) dt + 0.2 o dW2(t)
set.seed(1234)
fx <- expression( y , (4*(1-x^2)*(y - x))gx \leq - expression( 0, 0.2)
mod2d2 <- snssde2d(drift=fx,diffusion=gx,type="str",T=100,N=10000)
mod2d2
plot(mod2d2,pos=2)
dev.new()
plot(mod2d2,union = FALSE)
dev.new()
plot2d(mod2d2,type="n") ## in plane (O,X,Y)
points2d(mod2d2,col=rgb(0,100,0,50,maxColorValue=255), pch=16)
```
<span id="page-59-0"></span>snssde3d *Simulation of 3-D Stochastic Differential Equation*

#### Description

The (S3) generic function snssde3d of simulation of solutions to 3-dim stochastic differential equations of Itô or Stratonovich type, with different methods.

<span id="page-59-1"></span>

#### $s$ nssde $3d$  61

## Usage

```
snssde3d(N, \ldots)## Default S3 method:
snssde3d(N = 1000, M =1, x0=c(0,0,0), t0 = 0, T = 1, Dt,
  drift, diffusion, corr = NULL, alpha = 0.5, mu = 0.5, type = c("ito", "str"),method = c("euler", "milstein","predcorr", "smilstein", "taylor",
   "heun", "rk1", "rk2", "rk3"), ...)
## S3 method for class 'snssde3d'
summary(object, at, digits=NULL,...)
## S3 method for class 'snssde3d'
time(x, \ldots)## S3 method for class 'snssde3d'
mean(x, at, ...)## S3 method for class 'snssde3d'
Median(x, at, ...)
## S3 method for class 'snssde3d'
Mode(x, at, ...)## S3 method for class 'snssde3d'
quantile(x, at, ...)
## S3 method for class 'snssde3d'
kurtosis(x, at, ...)
## S3 method for class 'snssde3d'
skewness(x, at, ...)
## S3 method for class 'snssde3d'
min(x, at, ...)## S3 method for class 'snssde3d'
max(x, at, ...)## S3 method for class 'snssde3d'
moment(x, at, ...)## S3 method for class 'snssde3d'
cv(x, at, \ldots)## S3 method for class 'snssde3d'
bconfint(x, at, ...)## S3 method for class 'snssde3d'
plot(x, \ldots)## S3 method for class 'snssde3d'
lines(x, \ldots)## S3 method for class 'snssde3d'
points(x, \ldots)## S3 method for class 'snssde3d'
plot3D(x, display = c("persp", "rgl"), ...)
```
## Arguments

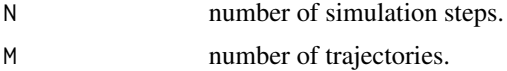

<span id="page-61-0"></span>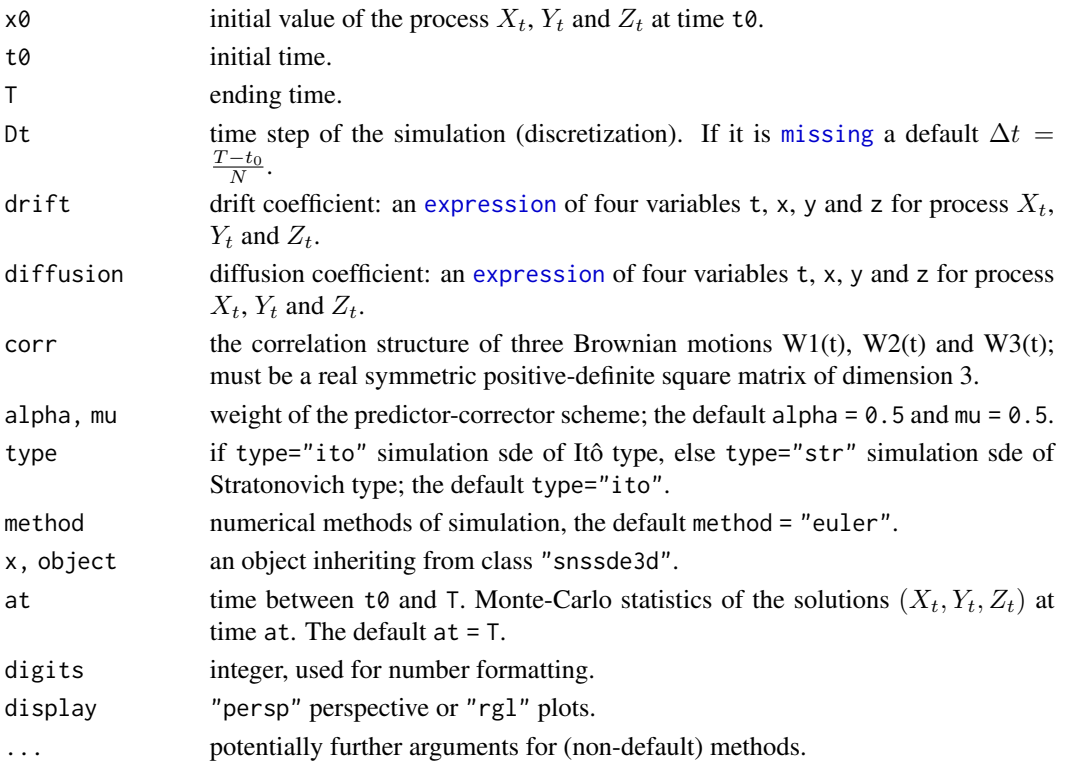

#### Details

The function snssde3d returns a mts x of length N+1; i.e. solution of the 3-dim sde  $(X_t, Y_t, Z_t)$  of Ito or Stratonovich types; If Dt is not specified, then the best discretization  $\Delta t = \frac{T - t_0}{N}$ . The 3-dim Ito stochastic differential equation is:

$$
dX(t) = a(t, X(t), Y(t), Z(t))dt + b(t, X(t), Y(t), Z(t))dW_1(t)
$$
  
\n
$$
dY(t) = a(t, X(t), Y(t), Z(t))dt + b(t, X(t), Y(t), Z(t))dW_2(t)
$$
  
\n
$$
dZ(t) = a(t, X(t), Y(t), Z(t))dt + b(t, X(t), Y(t), Z(t))dW_3(t)
$$

3-dim Stratonovich sde :

$$
dX(t) = a(t, X(t), Y(t), Z(t))dt + b(t, X(t), Y(t), Z(t)) \circ dW_1(t)
$$
  
\n
$$
dY(t) = a(t, X(t), Y(t), Z(t))dt + b(t, X(t), Y(t), Z(t)) \circ dW_2(t)
$$
  
\n
$$
dZ(t) = a(t, X(t), Y(t), Z(t))dt + b(t, X(t), Y(t), Z(t)) \circ dW_3(t)
$$

 $W_1(t)$ ,  $W_2(t)$ ,  $W_3(t)$  three standard Brownian motion independent if corr=NULL.

In the correlation case, currently we can use only the Euler-Maruyama and Milstein scheme.

The methods of approximation are classified according to their different properties. Mainly two criteria of optimality are used in the literature: the strong and the weak (orders of) convergence. The method of simulation can be one among: Euler-Maruyama Order 0.5, Milstein Order 1, Milstein Second-Order, Predictor-Corrector method, Itô-Taylor Order 1.5, Heun Order 2 and Runge-Kutta Order 1,2 and 3.

An overview of this package, see [browseVignettes\(](#page-0-0)'Sim.DiffProc') for more informations.

#### <span id="page-62-0"></span> $\frac{\text{snsde3d}}{63}$

## Value

snssde3d returns an object inheriting from [class](#page-0-0) "snssde3d".

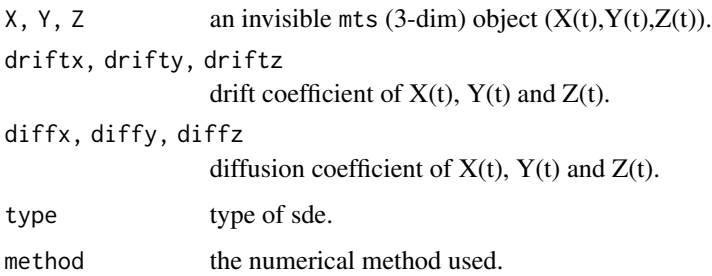

## Author(s)

A.C. Guidoum, K. Boukhetala.

## References

Friedman, A. (1975). *Stochastic differential equations and applications*. Volume 1, ACADEMIC PRESS.

Henderson, D. and Plaschko,P. (2006). *Stochastic differential equations in science and engineering*. World Scientific.

Allen, E. (2007). *Modeling with Ito stochastic differential equations*. Springer-Verlag.

Jedrzejewski, F. (2009). *Modeles aleatoires et physique probabiliste*. Springer-Verlag.

Iacus, S.M. (2008). *Simulation and inference for stochastic differential equations: with R examples*. Springer-Verlag, New York.

Kloeden, P.E, and Platen, E. (1989). A survey of numerical methods for stochastic differential equations. *Stochastic Hydrology and Hydraulics*, 3, 155–178.

Kloeden, P.E, and Platen, E. (1991a). Relations between multiple ito and stratonovich integrals. *Stochastic Analysis and Applications*, 9(3), 311–321.

Kloeden, P.E, and Platen, E. (1991b). Stratonovich and ito stochastic taylor expansions. *Mathematische Nachrichten*, 151, 33–50.

Kloeden, P.E, and Platen, E. (1995). *Numerical Solution of Stochastic Differential Equations*. Springer-Verlag, New York.

Oksendal, B. (2000). *Stochastic Differential Equations: An Introduction with Applications*. 5th edn. Springer-Verlag, Berlin.

Platen, E. (1980). Weak convergence of approximations of ito integral equations. *Z Angew Math Mech*. 60, 609–614.

Platen, E. and Bruti-Liberati, N. (2010). *Numerical Solution of Stochastic Differential Equations with Jumps in Finance.* Springer-Verlag, New York

Saito, Y, and Mitsui, T. (1993). Simulation of Stochastic Differential Equations. *The Annals of the Institute of Statistical Mathematics*, 3, 419–432.

64 snssde3d

#### See Also

[snssde1d](#page-51-0) and [snssde2d](#page-55-0) for 1- and 2-dim sde.

[sde.sim](#page-0-0) in package "sde". simulate in package "yuima".

```
## Example 1: Ito sde
## dX(t) = (2*(Y(t))>0)-2*(Z(t)<=0)) dt + 0.2 * dW1(t)
## dY(t) = -2*Y(t) dt + 0.2 * dW2(t)## dZ(t) = -2 \times Z(t) dt + 0.2 \times dW3(t)## W1(t), W2(t) and W3(t) three independent Brownian motion
set.seed(1234)
fx <- expression(2*(y>0)-2*(z=0), -2*y, -2*z)
gx \leftarrow rep(expression(0.2), 3)mod3d1 <- snssde3d(x0=c(0,2,-2),drift=fx,diffusion=gx,M=500,Dt=0.003)
mod3d1
summary(mod3d1)
##
dev.new()
plot(mod3d1,type="n")
mx <- apply(mod3d1$X,1,mean)
my <- apply(mod3d1$Y,1,mean)
mz \le apply(mod3d1$Z,1, mean)
lines(time(mod3d1),mx,col=1)
lines(time(mod3d1),my,col=2)
lines(time(mod3d1),mz,col=3)
legend("topright",c(expression(E(X[t])),expression(E(Y[t])),
expression(E(Z[t]))),lty=1,inset = .01,col=c(1,2,3),cex=0.95)
##
dev.new()
plot3D(mod3d1,display="persp") ## in space (O,X,Y,Z)
## Example 2: Stratonovich sde
## dX(t) = Y(t) * dt + 0.2 o dW3(t)## dY(t) = (4*(-1-X(t)^2) * Y(t) - X(t))*dt + 0.2 o dW2(t)
## dZ(t) = (4*(-1-X(t))^2) * Z(t) - X(t))*dt + 0.2 o dW3(t)
## W1(t), W2(t) and W3(t) are three correlated Brownian motions with Sigma
fx <- expression( y , (4*(1-x^2)*y-x), (4*(1-x^2)*z-x))
gx <- expression( 0.2 , 0.2, 0.2)
# correlation matrix
Sigma <-matrix(c(1,0.3,0.5,0.3,1,0.2,0.5,0.2,1),nrow=3,ncol=3)
mod3d2 <- snssde3d(drift=fx,diffusion=gx,N=10000,T=100,type="str",corr=Sigma)
mod3d2
##
dev.new()
plot(mod3d2,pos=2)
##
```
<span id="page-64-0"></span>st.int 65

```
dev.new()
plot(mod3d2,union = FALSE)
##
dev.new()
plot3D(mod3d2,display="persp") ## in space (O,X,Y,Z)
```
## st.int *Stochastic Integrals*

## Description

The (S3) generic function st.int of simulation of stochastic integrals of Itô or Stratonovich type.

```
st.int(expr, ...)
## Default S3 method:
st.int(expr, lower = 0, upper = 1, M = 1, subdivisions = 1000L,
               type = c("ito", "str"), ...)
## S3 method for class 'st.int'
summary(object, at ,digits=NULL, ...)
## S3 method for class 'st.int'
time(x, \ldots)## S3 method for class 'st.int'
mean(x, at, ...)## S3 method for class 'st.int'
Median(x, at, ...)
## S3 method for class 'st.int'
Mode(x, at, ...)## S3 method for class 'st.int'
quantile(x, at, ...)
## S3 method for class 'st.int'
kurtosis(x, at, ...)
## S3 method for class 'st.int'
min(x, at, \ldots)## S3 method for class 'st.int'
max(x, at, ...)## S3 method for class 'st.int'
skewness(x, at, ...)
## S3 method for class 'st.int'
moment(x, at, \ldots)## S3 method for class 'st.int'
cv(x, at, \ldots)## S3 method for class 'st.int'
bconfint(x, at, ...)
```

```
## S3 method for class 'st.int'
plot(x, \ldots)## S3 method for class 'st.int'
lines(x, \ldots)## S3 method for class 'st.int'
points(x, ...)
```
## Arguments

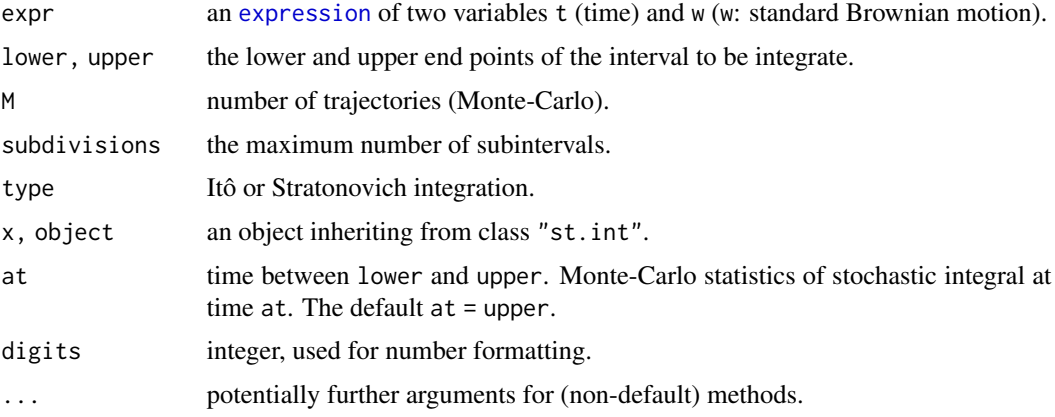

## Details

The function st.int returns a [ts](#page-0-0) x of length N+1; i.e. simulation of stochastic integrals of Itô or Stratonovich type.

The Itô interpretation is:

$$
\int_{t_0}^t f(s)dW_s = \lim_{N \to \infty} \sum_{i=1}^N f(t_{i-1})(W_{t_i} - W_{t_{i-1}})
$$

The Stratonovich interpretation is:

$$
\int_{t_0}^t f(s) \circ dW_s = \lim_{N \to \infty} \sum_{i=1}^N f\left(\frac{t_i + t_{i-1}}{2}\right) (W_{t_i} - W_{t_{i-1}})
$$

An overview of this package, see [browseVignettes\(](#page-0-0)'Sim.DiffProc') for more informations.

## Value

st.int returns an object inheriting from [class](#page-0-0) "st.int".

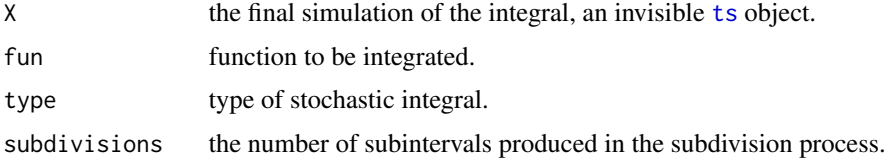

<span id="page-65-0"></span>

st.int 67

#### Author(s)

A.C. Guidoum, K. Boukhetala.

#### References

Ito, K. (1944). Stochastic integral. *Proc. Jap. Acad, Tokyo*, 20, 19–529.

Stratonovich RL (1966). New Representation for Stochastic Integrals and Equations. *SIAM Journal on Control*, 4(2), 362–371.

Kloeden, P.E, and Platen, E. (1995). *Numerical Solution of Stochastic Differential Equations*. Springer-Verlag, New York.

Oksendal, B. (2000). *Stochastic Differential Equations: An Introduction with Applications*. 5th edn. Springer-Verlag, Berlin.

## See Also

[snssde1d](#page-51-0), [snssde2d](#page-55-0) and [snssde3d](#page-59-0) for 1,2 and 3-dim sde.

```
## Example 1: Ito integral
## f(t, w(t)) = int(exp(w(t) - 0.5*t) * dw(s)) with t in [0,1]
set.seed(1234)
f \leftarrow expression( exp(w-0.5*t) )
mod1 <- st.int(expr=f,type="ito",M=50,lower=0,upper=1)
mod1
summary(mod1)
## Display
plot(mod1)
lines(time(mod1),apply(mod1$X,1,mean),col=2,lwd=2)
lines(time(mod1),apply(mod1$X,1,bconfint,level=0.95)[1,],col=4,lwd=2)
lines(time(mod1),apply(mod1$X,1,bconfint,level=0.95)[2,],col=4,lwd=2)
legend("topleft",c("mean path",paste("bound of", 95," percent confidence")),
       inset = .01, col = c(2, 4), lwd = 2, cex = 0.8)## Example 2: Stratonovich integral
## f(t, w(t)) = int(w(s) o dw(s)) with t in [0, 1]set.seed(1234)
g <- expression( w )
mod2 <- st.int(expr=g,type="str",M=50,lower=0,upper=1)
mod2
summary(mod2)
## Display
plot(mod2)
lines(time(mod2),apply(mod2$X,1,mean),col=2,lwd=2)
lines(time(mod2),apply(mod2$X,1,bconfint,level=0.95)[1,],col=4,lwd=2)
lines(time(mod2),apply(mod2$X,1,bconfint,level=0.95)[2,],col=4,lwd=2)
legend("topleft",c("mean path",paste("bound of", 95," percent confidence")),
```
<span id="page-67-0"></span> $inset = .01, col = c(2, 4), lwd = 2, cex = 0.8)$ 

## TEX.sde *Converting Sim.DiffProc Objects to LaTeX*

#### Description

These methods produces the related LaTeX table and mathematic expression for Sim.DiffProc environment.

## Usage

TEX.sde(object, ...) ## Default S3 method: TEX.sde(object, ...)

#### Arguments

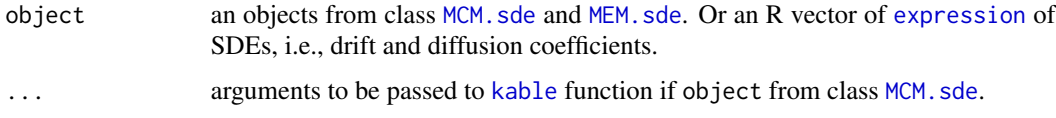

#### Details

New tools for constructing tables and mathematical expressions with Sim.DiffProc package. An overview of this package, see [browseVignettes\(](#page-0-0)'Sim.DiffProc') for more informations.

#### Author(s)

A.C. Guidoum

## References

Xie Y (2015). Dynamic Documents with R and knitr. 2nd edition. Chapman and Hall/CRC, Boca Raton, Florida. ISBN 978-1498716963, URL <https://yihui.name/knitr/>.

Wickham H (2015). Advanced R. Chapman & Hall/CRC The R Series. CRC Press. ISBN 9781498759809.

## See Also

[kable](#page-0-0) create tables in LaTeX, HTML, Markdown and reStructuredText.

[toLatex](#page-0-0) converting R Objects to BibTeX or LaTeX.

#### TEX.sde 69

## Examples

```
## LaTeX mathematic for an R expression of SDEs
## Copy and paste the following output in your LaTeX file
# Example 1
f \leq expression(-mul \star x)
g \leftarrow expression(mu2 \star sqrt(x))
TEX.sde(object = c(drift = f, diffusion = g))
# Example 2
f \leftarrow expression(mu1*cos(mu2+z),mu1*sin(mu2+z),0)
g <- expression(sigma,sigma,alpha)
TEX.sde(object = c(drift = f, diffusion = g))
## LaTeX mathematic for object of class 'MEM.sde'
## Copy and paste the following output in your LaTeX file
# Example 3
mem.mod3d \leq- MEM.sde(drift = f, diffusion = g)
TEX.sde(object = mem.mod3d)
## LaTeX table for object of class 'MCM.sde'
## Copy and paste the following output in your LaTeX file
# Example 4
## Not run:
mu1=0.25; mu2=3; sigma=0.05; alpha=0.03
mod3d <- snssde3d(drift=f,diffusion=g,x0=c(x=0,y=0,z=0),M=100,T=10)
stat.fun3d <- function(data, i){
  d \leftarrow data[i, ]return(c(mean(d$x),mean(d$y),mean(d$z),
            var(d$x),var(d$y),var(d$z)))
}
mcm.mod3d = MCM.sde(mod3d,statistic=stat.fun3d,R=10,parallel="snow",ncpus=parallel::detectCores(),
                     names=c("m1","m2","m3","S1","S2","S3"))
TEX.sde(object = mcm.mod3d, booktabs = TRUE, align = "r", caption ="\LaTeX~
         table for Monte Carlo results generated by \code{TEX.sde()} method.")
```
## End(Not run)

# Index

∗Topic BM BM, [6](#page-5-0) ∗Topic LaTeX TEX.sde, [68](#page-67-0) ∗Topic Monte-Carlo MCM.sde, [34](#page-33-1) ∗Topic datasets Irates, [33](#page-32-0) ∗Topic fit fitsde, [18](#page-17-0) ∗Topic fpt fptsde1d, [21](#page-20-0) fptsde2d, [25](#page-24-0) fptsde3d, [28](#page-27-0) ∗Topic moment equations MEM.sde, [38](#page-37-1) ∗Topic mts bridgesde1d, [8](#page-7-1) bridgesde2d, [11](#page-10-1) bridgesde3d, [15](#page-14-1) fptsde2d, [25](#page-24-0) fptsde3d, [28](#page-27-0) MCM.sde, [34](#page-33-1) rsde1d, [44](#page-43-0) rsde2d, [46](#page-45-0) rsde3d, [49](#page-48-0) snssde1d, [52](#page-51-1) snssde2d, [56](#page-55-1) snssde3d, [60](#page-59-1) ∗Topic package Sim.DiffProc-package, [2](#page-1-0) ∗Topic parallel MCM.sde, [34](#page-33-1) ∗Topic random generators rsde1d, [44](#page-43-0) rsde2d, [46](#page-45-0) rsde3d, [49](#page-48-0) ∗Topic sde BM, [6](#page-5-0)

bridgesde1d, [8](#page-7-1) bridgesde2d, [11](#page-10-1) bridgesde3d, [15](#page-14-1) fitsde, [18](#page-17-0) fptsde1d, [21](#page-20-0) fptsde2d, [25](#page-24-0) fptsde3d, [28](#page-27-0) HWV, [31](#page-30-0) MCM.sde, [34](#page-33-1) MEM. sde, [38](#page-37-1) rsde1d, [44](#page-43-0) rsde2d, [46](#page-45-0) rsde3d, [49](#page-48-0) snssde1d, [52](#page-51-1) snssde2d, [56](#page-55-1) snssde3d, [60](#page-59-1) st.int, [65](#page-64-0) ∗Topic transition density rsde1d, [44](#page-43-0) rsde2d, [46](#page-45-0) rsde3d, [49](#page-48-0) ∗Topic ts BM, [6](#page-5-0) bridgesde1d, [8](#page-7-1) bridgesde2d, [11](#page-10-1) bridgesde3d, [15](#page-14-1) fitsde, [18](#page-17-0) fptsde1d, [21](#page-20-0) fptsde2d, [25](#page-24-0) fptsde3d, [28](#page-27-0) HWV, [31](#page-30-0) MCM.sde, [34](#page-33-1) rsde1d, [44](#page-43-0) rsde2d, [46](#page-45-0) rsde3d, [49](#page-48-0) snssde1d, [52](#page-51-1) snssde2d, [56](#page-55-1) snssde3d, [60](#page-59-1)

st.int, [65](#page-64-0)

#### $I<sub>N</sub>$  in  $I<sub>1</sub>$  is  $I<sub>2</sub>$  in  $I<sub>3</sub>$  in  $I<sub>4</sub>$  in  $I<sub>5</sub>$  in  $I<sub>6</sub>$  in  $I<sub>7</sub>$  in  $I<sub>8</sub>$  in  $I<sub>9</sub>$  in  $I<sub>9</sub>$  in  $I<sub>9</sub>$  in  $I<sub>9</sub>$  in  $I<sub>9</sub>$  in  $I<sub>9</sub>$  in  $I<sub>9</sub>$  i

ABM *(*BM*)*, [6](#page-5-0) AIC.fitsde *(*fitsde*)*, [18](#page-17-0) Approx.fpt.density, *[23](#page-22-0)*, *[27](#page-26-0)*, *[30](#page-29-0)*

BB *(*BM*)*, [6](#page-5-0) bconfint *(*moment*)*, [42](#page-41-0) bconfint.bridgesde1d *(*bridgesde1d*)*, [8](#page-7-1) bconfint.bridgesde2d *(*bridgesde2d*)*, [11](#page-10-1) bconfint.bridgesde3d *(*bridgesde3d*)*, [15](#page-14-1) bconfint.snssde1d *(*snssde1d*)*, [52](#page-51-1) bconfint.snssde2d *(*snssde2d*)*, [56](#page-55-1) bconfint.snssde3d *(*snssde3d*)*, [60](#page-59-1) bconfint.st.int *(*st.int*)*, [65](#page-64-0) BIC.fitsde *(*fitsde*)*, [18](#page-17-0) BiGQD.density, *[47](#page-46-0)* BM, [6](#page-5-0) bridgesde1d, [8,](#page-7-1) *[14](#page-13-0)*, *[17](#page-16-0)*, *[45](#page-44-0)* bridgesde2d, *[10](#page-9-0)*, [11,](#page-10-1) *[17](#page-16-0)*, *[44](#page-43-0)*, *[47](#page-46-0)* bridgesde3d, *[10](#page-9-0)*, [15,](#page-14-1) *[44](#page-43-0)*, *[50](#page-49-0)* browseVignettes, *[3](#page-2-0)*, *[10](#page-9-0)*, *[13](#page-12-0)*, *[17](#page-16-0)*, *[19](#page-18-0)*, *[22](#page-21-0)*, *[26](#page-25-0)*, *[29](#page-28-0)*, *[35](#page-34-0)*, *[39](#page-38-0)*, *[45](#page-44-0)*, *[47](#page-46-0)*, *[50](#page-49-0)*, *[54](#page-53-0)*, *[58](#page-57-0)*, *[62](#page-61-0)*, *[66](#page-65-0)*, *[68](#page-67-0)*

```
character, 19
class, 10, 14, 17, 19, 54, 58, 63, 66
coef.fitsde (fitsde), 18
confint.fitsde (fitsde), 18
cv (moment), 42
cv.bridgesde1d (bridgesde1d), 8
cv.bridgesde2d (bridgesde2d), 11
cv.bridgesde3d (bridgesde3d), 15
cv.fptsde1d (fptsde1d), 21
cv.fptsde2d (fptsde2d), 25
cv.fptsde3d (fptsde3d), 28
cv.snssde1d (snssde1d), 52
cv.snssde2d (snssde2d), 56
cv.snssde3d (snssde3d), 60
cv.st.int (st.int), 65
```

```
DBridge, 10, 14, 17
dcElerian, 20
dcEuler, 20
dcKessler, 20
dcOzaki, 20
dcShoji, 20
dcSim, 20
density, 22, 26, 29, 45, 47, 50
dfptsde1d (fptsde1d), 21
dfptsde2d (fptsde2d), 25
```
dfptsde3d *(*fptsde3d*)*, [28](#page-27-0) dsde1d *(*rsde1d*)*, [44](#page-43-0) dsde2d *(*rsde2d*)*, [46](#page-45-0) dsde3d *(*rsde3d*)*, [49](#page-48-0) expression, *[9](#page-8-0)*, *[13](#page-12-0)*, *[16](#page-15-0)*, *[19](#page-18-0)*, *[22](#page-21-0)*, *[26](#page-25-0)*, *[29](#page-28-0)*, *[39](#page-38-0)*, *[53](#page-52-0)*, *[57](#page-56-0)*, *[62](#page-61-0)*, *[66](#page-65-0)*, *[68](#page-67-0)* fitsde, [18](#page-17-0) FPTL, *[23](#page-22-0)*, *[27](#page-26-0)*, *[30](#page-29-0)* fptsde1d, [21,](#page-20-0) *[22](#page-21-0)*, *[27](#page-26-0)*, *[30](#page-29-0)* fptsde2d, *[23](#page-22-0)*, [24,](#page-23-0) *[25](#page-24-0)*, *[30](#page-29-0)* fptsde3d, *[23](#page-22-0)*, *[27](#page-26-0)*, [28,](#page-27-0) *[29](#page-28-0)* GBM *(*BM*)*, [6](#page-5-0) gmm, *[20](#page-19-0)* GQD.density, *[45](#page-44-0)* GQD.TIpassage, *[23](#page-22-0)*, *[27](#page-26-0)*, *[30](#page-29-0)* HPloglik, *[20](#page-19-0)* HWV, [31](#page-30-0) Irates, [33](#page-32-0) kable, *[68](#page-67-0)* kde, *[45](#page-44-0)*, *[47](#page-46-0)*, *[50](#page-49-0)* kde2d, *[26](#page-25-0)*, *[47](#page-46-0)* kurtosis *(*moment*)*, [42](#page-41-0) kurtosis.bridgesde1d *(*bridgesde1d*)*, [8](#page-7-1) kurtosis.bridgesde2d *(*bridgesde2d*)*, [11](#page-10-1) kurtosis.bridgesde3d *(*bridgesde3d*)*, [15](#page-14-1) kurtosis.fptsde1d *(*fptsde1d*)*, [21](#page-20-0) kurtosis.fptsde2d *(*fptsde2d*)*, [25](#page-24-0) kurtosis.fptsde3d *(*fptsde3d*)*, [28](#page-27-0) kurtosis.snssde1d *(*snssde1d*)*, [52](#page-51-1) kurtosis.snssde2d *(*snssde2d*)*, [56](#page-55-1) kurtosis.snssde3d *(*snssde3d*)*, [60](#page-59-1) kurtosis.st.int *(*st.int*)*, [65](#page-64-0) lines.bridgesde1d *(*bridgesde1d*)*, [8](#page-7-1) lines.bridgesde2d *(*bridgesde2d*)*, [11](#page-10-1) lines.bridgesde3d *(*bridgesde3d*)*, [15](#page-14-1) lines.snssde1d *(*snssde1d*)*, [52](#page-51-1) lines.snssde2d *(*snssde2d*)*, [56](#page-55-1) lines.snssde3d *(*snssde3d*)*, [60](#page-59-1) lines.st.int *(*st.int*)*, [65](#page-64-0) lines2d *(*plot2d*)*, [43](#page-42-0) lines2d.bridgesde2d *(*bridgesde2d*)*, [11](#page-10-1) lines2d.snssde2d *(*snssde2d*)*, [56](#page-55-1) logLik.fitsde *(*fitsde*)*, [18](#page-17-0)

```
max.bridgesde1d (bridgesde1d), 8
max.bridgesde2d (bridgesde2d), 11
max.bridgesde3d (bridgesde3d), 15
max.fptsde1d (fptsde1d), 21
max.fptsde2d (fptsde2d), 25
max.fptsde3d (fptsde3d), 28
max.snssde1d (snssde1d), 52
max.snssde2d (snssde2d), 56
max.snssde3d (snssde3d), 60
max.st.int (st.int), 65
MCM.sde, 34, 39, 68
mean.bridgesde1d (bridgesde1d), 8
mean.bridgesde2d (bridgesde2d), 11
mean.bridgesde3d (bridgesde3d), 15
mean.fptsde1d (fptsde1d), 21
mean.fptsde2d (fptsde2d), 25
mean.fptsde3d (fptsde3d), 28
mean.snssde1d (snssde1d), 52
mean.snssde2d (snssde2d), 56
mean.snssde3d (snssde3d), 60
mean.st.int (st.int), 65
Median (moment), 42
Median.bridgesde1d (bridgesde1d), 8
Median.bridgesde2d (bridgesde2d), 11
Median.bridgesde3d (bridgesde3d), 15
Median.fptsde1d (fptsde1d), 21
Median.fptsde2d (fptsde2d), 25
Median.fptsde3d (fptsde3d), 28
Median.snssde1d (snssde1d), 52
Median.snssde2d (snssde2d), 56
Median.snssde3d (snssde3d), 60
Median.st.int (st.int), 65
MEM.sde, 36, 38, 68
min.bridgesde1d (bridgesde1d), 8
min.bridgesde2d (bridgesde2d), 11
min.bridgesde3d (bridgesde3d), 15
min.fptsde1d (fptsde1d), 21
min.fptsde2d (fptsde2d), 25
min.fptsde3d (fptsde3d), 28
min.snssde1d (snssde1d), 52
min.snssde2d (snssde2d), 56
min.snssde3d (snssde3d), 60
min.st.int (st.int), 65
missing, 9, 13, 16, 32, 53, 57, 62
Mode (moment), 42
Mode.bridgesde1d (bridgesde1d), 8
Mode.bridgesde2d (bridgesde2d), 11
Mode.bridgesde3d (bridgesde3d), 15
```

```
Mode.fptsde1d (fptsde1d), 21
Mode.fptsde2d (fptsde2d), 25
Mode.fptsde3d (fptsde3d), 28
Mode.snssde1d (snssde1d), 52
Mode.snssde2d (snssde2d), 56
Mode.snssde3d (snssde3d), 60
Mode.st.int (st.int), 65
moment, 42
moment.bridgesde1d (bridgesde1d), 8
moment.bridgesde2d (bridgesde2d), 11
moment.bridgesde3d (bridgesde3d), 15
moment.fptsde1d (fptsde1d), 21
moment.fptsde2d (fptsde2d), 25
moment.fptsde3d (fptsde3d), 28
moment.snssde1d (snssde1d), 52
moment.snssde2d (snssde2d), 56
moment.snssde3d (snssde3d), 60
moment.st.int (st.int), 65
Normal, 7
NULL, 7
ode, 39
optim, 19
OU (HWV), 31
par, 44
plot.bridgesde1d (bridgesde1d), 8
plot.bridgesde2d (bridgesde2d), 11
plot.bridgesde3d (bridgesde3d), 15
plot.dfptsde1d (fptsde1d), 21
plot.dfptsde2d (fptsde2d), 25
plot.dfptsde3d (fptsde3d), 28
plot.dsde1d (rsde1d), 44
plot.dsde2d (rsde2d), 46
plot.dsde3d (rsde3d), 49
plot.MCM.sde (MCM.sde), 34
plot.snssde1d (snssde1d), 52
plot.snssde2d (snssde2d), 56
plot.snssde3d (snssde3d), 60
plot.st.int (st.int), 65
plot2d, 43
plot2d.bridgesde2d (bridgesde2d), 11
plot2d.snssde2d (snssde2d), 56
plot3D (plot2d), 43
plot3d, 44
plot3D.bridgesde3d (bridgesde3d), 15
plot3D.snssde3d (snssde3d), 60
points.bridgesde1d (bridgesde1d), 8
```
## $I<sub>N</sub>$   $I<sub>3</sub>$   $I<sub>3</sub>$   $I<sub>4</sub>$   $I<sub>5</sub>$   $I<sub>6</sub>$   $I<sub>7</sub>$   $I<sub>8</sub>$   $I<sub>9</sub>$   $I<sub>9</sub>$   $I<sub>9</sub>$   $I<sub>9</sub>$   $I<sub>9</sub>$   $I<sub>9</sub>$   $I<sub>9</sub>$   $I<sub>9</sub>$   $I<sub>9</sub>$   $I<sub>9</sub>$   $I<sub>9</sub>$   $I<sub>9</sub>$   $I$

```
points.bridgesde2d (bridgesde2d), 11
points.bridgesde3d (bridgesde3d), 15
points.snssde1d (snssde1d), 52
points.snssde2d (snssde2d), 56
points.snssde3d (snssde3d), 60
points.st.int (st.int), 65
points2d (plot2d), 43
points2d.bridgesde2d (bridgesde2d), 11
points2d.snssde2d (snssde2d), 56
print.bridgesde1d (bridgesde1d), 8
print.bridgesde2d (bridgesde2d), 11
print.bridgesde3d (bridgesde3d), 15
print.dfptsde1d (fptsde1d), 21
print.dfptsde2d (fptsde2d), 25
print.dfptsde3d (fptsde3d), 28
print.dsde1d (rsde1d), 44
print.dsde2d (rsde2d), 46
print.dsde3d (rsde3d), 49
print.fitsde (fitsde), 18
print.fptsde1d (fptsde1d), 21
print.fptsde2d (fptsde2d), 25
print.fptsde3d (fptsde3d), 28
print.MCM.sde (MCM.sde), 34
print.MEM.sde (MEM.sde), 38
print.snssde1d (snssde1d), 52
print.snssde2d (snssde2d), 56
print.snssde3d (snssde3d), 60
print.st.int (st.int), 65
quantile.bridgesde1d (bridgesde1d), 8
quantile.bridgesde2d (bridgesde2d), 11
quantile.bridgesde3d (bridgesde3d), 15
quantile.fptsde1d (fptsde1d), 21
quantile.fptsde2d (fptsde2d), 25
quantile.fptsde3d (fptsde3d), 28
```

```
quantile.snssde1d (snssde1d), 52
quantile.snssde2d (snssde2d), 56
quantile.snssde3d (snssde3d), 60
quantile.st.int (st.int), 65
```

```
rcBS, 50
rcCIR, 50
rcOU, 32, 50
rng, 45, 47, 50
rsde1d, 44
rsde2d, 46
rsde3d, 49
rsOU, 32, 50
```
scatterplot3d, *[44](#page-43-0)* sde.sim, *[55](#page-54-0)*, *[64](#page-63-0)* Sim.DiffProc *(*Sim.DiffProc-package*)*, [2](#page-1-0) Sim.DiffProc-package, [2](#page-1-0) skewness *(*moment*)*, [42](#page-41-0) skewness.bridgesde1d *(*bridgesde1d*)*, [8](#page-7-0) skewness.bridgesde2d *(*bridgesde2d*)*, [11](#page-10-0) skewness.bridgesde3d *(*bridgesde3d*)*, [15](#page-14-0) skewness.fptsde1d *(*fptsde1d*)*, [21](#page-20-0) skewness.fptsde2d *(*fptsde2d*)*, [25](#page-24-0) skewness.fptsde3d *(*fptsde3d*)*, [28](#page-27-0) skewness.snssde1d *(*snssde1d*)*, [52](#page-51-0) skewness.snssde2d *(*snssde2d*)*, [56](#page-55-0) skewness.snssde3d *(*snssde3d*)*, [60](#page-59-0) skewness.st.int *(*st.int*)*, [65](#page-64-0) sm.density, *[29](#page-28-0)*, *[45](#page-44-0)*, *[47](#page-46-0)*, *[50](#page-49-0)* snssde1d, *[10](#page-9-0)*, *[22](#page-21-0)*, *[35](#page-34-0)*, *[45](#page-44-0)*, [52,](#page-51-0) *[64](#page-63-0)*, *[67](#page-66-0)* snssde2d, *[13](#page-12-0)*, *[25](#page-24-0)*, *[35](#page-34-0)*, *[44](#page-43-0)*, *[47](#page-46-0)*, *[55](#page-54-0)*, [56,](#page-55-0) *[64](#page-63-0)*, *[67](#page-66-0)* snssde3d, *[16](#page-15-0)*, *[29](#page-28-0)*, *[35](#page-34-0)*, *[44](#page-43-0)*, *[50](#page-49-0)*, *[55](#page-54-0)*, *[59](#page-58-0)*, [60,](#page-59-0) *[67](#page-66-0)* st.int, [65](#page-64-0) summary.bridgesde1d *(*bridgesde1d*)*, [8](#page-7-0) summary.bridgesde2d *(*bridgesde2d*)*, [11](#page-10-0) summary.bridgesde3d *(*bridgesde3d*)*, [15](#page-14-0) summary.fitsde *(*fitsde*)*, [18](#page-17-0) summary.fptsde1d *(*fptsde1d*)*, [21](#page-20-0) summary.fptsde2d *(*fptsde2d*)*, [25](#page-24-0) summary.fptsde3d *(*fptsde3d*)*, [28](#page-27-0) summary.MEM.sde *(*MEM.sde*)*, [38](#page-37-0) summary.snssde1d *(*snssde1d*)*, [52](#page-51-0) summary.snssde2d *(*snssde2d*)*, [56](#page-55-0) summary.snssde3d *(*snssde3d*)*, [60](#page-59-0) summary.st.int *(*st.int*)*, [65](#page-64-0)

## TEX.sde, [68](#page-67-0)

```
time.bridgesde1d (bridgesde1d), 8
time.bridgesde2d (bridgesde2d), 11
time.bridgesde3d (bridgesde3d), 15
time.snssde1d (snssde1d), 52
time.snssde2d (snssde2d), 56
time.snssde3d (snssde3d), 60
time.st.int (st.int), 65
toLatex, 68
truehist, 22, 26, 29, 45, 47, 50
ts, 10, 18, 54, 66
```
vcov.fitsde *(*fitsde*)*, [18](#page-17-0)